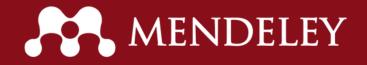

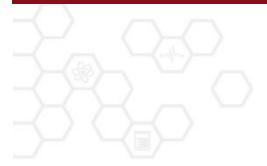

## Introduction to Mendeley

#### What is Mendeley?

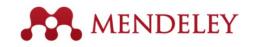

| Att Name Survey for Cast                                                                        | North Ann                                                                                                    |                                                                                                    |       |                                                     |            |           |                                                 |                       |
|-------------------------------------------------------------------------------------------------|----------------------------------------------------------------------------------------------------|----------------------------------------------------------------------------------------------------|-------|-----------------------------------------------------|------------|-----------|-------------------------------------------------|-----------------------|
| Decamente Decamente Colonitore Callent<br>Ma Library                                            | an Colorise Means                                                                                                    |                                                                                                    |       |                                                     | (second)   | Inglation | a Concernent Tenais                             | Auforenan.            |
| S AR Documents                                                                                  | + + il Adves                                                                                                    | Table 1                                                                                                    | They. | Publication                                         | Added *    |           |                                                 |                       |
| Recently Juliani                                                                                |                                                                                                    |                                                                                                    |       |                                                     |            | Ton:      | Instal de tale                                  |                       |
| <ul> <li>Taricritas</li> <li>Needs Review</li> </ul>                                            | 🔆 • 🔮 Tan, Advent West Rus                                                                                                    | <ul> <li>a. 2 decision making would far exercise<br/>legislics in the computer industry</li> </ul>           | 2006  | The Internation.                                    | 106 pm     | 784       | Adapter of e-business for                       | ndura and register    |
| B. My Publications                                                                              | Ministration K. 1                                                                                                    | A first approach to a firminating a survey of                                                                | 2008  |                                                     | Testa day  |           | handEliteard to DEAs<br>hand-onis in applic the |                       |
| in under                                                                                        | C . S muchana ris                                                                                                    | forecasting Web-services                                                                                     |       | Manageme                                            |            | 10000     |                                                 |                       |
| 5 Business<br>Sugala Orain Management                                                           | La. PC Hang T. Ja                                                                                                    | A famount of 5 50M multi-agent screens                                                                       | 2968  | International                                       | 146 pm     | APOT      | Nymiadas, 7                                     |                       |
| Crist-Criteban.                                                                                 |                                                                                                    | in the fashion industry                                                                                      |       | Journal of Pr.,                                     |            | here      |                                                 |                       |
|                                                                                                 | - Par, Berlor, Hole                                                                                                    | <ol> <li>2-mass subsmised supply chain for the<br/>factors system at the design production in</li> </ol>     | 2006  | Journal of Rechards Mar.                            | Testeriley |           | internetional Journal of P                      | obcher forung         |
| Char of Colley Kone                                                                             |                                                                                                    |                                                                                                    | 100   |                                                     |            | wine:     | 1.0                                             |                       |
| Data of 15                                                                                      | Culler, Andrea L/2                                                                                                    | <ol> <li>A model of ESE e-commerce, Sacad pe-<br/>commutativity and purpose</li> </ol>                       | 2967  | International<br>Average of B.,                     | Ted # Day  | ine       | 2                                               |                       |
| Project Survey                                                                                  | Contrador Martin                                                                                                    | . A teamony for selecting plated supply chair                                                                | 244   | Da                                                  | Testa day  | fages     | 122-520                                         |                       |
| Dreate Collection                                                                               | C . S Complex seas                                                                                                    | makepia                                                                                                    |       | internation.                                        |            | 1000      | 200                                             |                       |
|                                                                                                 | Listing                                                                                                    | Ecologies information sharing and                                                                            | 2906  | Decision                                            | Testa day  | 1000      |                                                 |                       |
| Bradh<br>B 38 Debeted Decignments                                                               | 12 · 2                                                                                                    | information quality in supply chain manage-                                                                  |       | Lepost lyst.                                        |            | 140       | republicanglub else an                          | ovmentedoliki         |
| E se conservation                                                                               | in a Sherikator, I                                                                                                    | Adoption of a locainess functions and<br>migration from 120 locand to 10M, locand n                          | 2568  | International<br>Journal of Pro-                    | 10.94      |           | ter being all stations an                       |                       |
| Fitter to Publications                                                                          | Ends Service Service                                                                                                    | . An amplication of munitiry, service and                                                                    | 2967  | internet                                            | Testar Day | 046:      | AL HOUSE # 2007.01.0                            | 14.                   |
| 44                                                                                              |                                                                                                    | cost trenefs; from a postponement shatage                                                                    |       | hand of the                                         |            | ATT       |                                                 |                       |
| California Management Review<br>Communications of the 2/2/4                                     | 🔆 🔹 🐒 King Chur Mill King                                                                                                    | <ul> <li>An Elemination of Poter's Competitive<br/>Soutepies in Elements' Visual Markets: &amp; C</li> </ul> | 2964  | International<br>Journal of B.,                     | Testarilay | 140       |                                                 | 14                    |
| Computer<br>Computers & Operations Reasons                                                      | 🔆 🔹 📆 Kunac Sereo                                                                                                    | An Septembers Analysis of Competing<br>Supply Chang in the Personal Computer In.,                            | 2005  | International<br>International                      | Testeraley | Negative: | elsares, el, rémai                              | in during works chang |
| Computing in Science and Engineering<br>Communition Management & Sconomics                      | c • 🐒 Dang X                                                                                                    | Assuing the impact of a business on<br>supply chem dynamics                                                  | 2004  | International<br>Journal of Pt.,                    |            | nex 1     | and, respective, from, p                        | A page and a          |
| Data Base For Advences In Information Sp.,<br>Decision Sciences                                 | ् • 🛫 Regenties C.D                                                                                                    | <ul> <li>Againilation and diffusion of Alds<br/>technologies in supply-chair management</li> </ul>           | 2964  | International Assertation of Bu-                    | Newby      |           |                                                 |                       |
| Decision Support Tystems<br>(Nathonic Warkets                                                   | 🗧 e 🛫 Greadann, A.N.                                                                                                    |                                                                                                    | 2568  | Instant of                                          | Testanday  |           |                                                 | E are Ramon           |
| Enterprise Information Systems<br>European, Journal of Marketing                                | 🔆 • 📆 Crightend Christia                                                                                                    | <ul> <li>Destoyler N. Cosplead Journaly of Note<br/>Carolina-Charlotte Healt's. Share Texa: Only.</li> </ul> | 2568  | Outo Enco For<br>Advances L.                        | Testanitey |           |                                                 |                       |
| Burgaan, Iournal of Operational Research<br>Harved Business Review<br>Health education research | : • 🐒 Out Barras V. A                                                                                                    | a. Comparison of Quality Management<br>Practices: Acress the Supply Chain and Jud.                           | 1969  | The humai<br>of Separa C                            | 106.pm     |           |                                                 |                       |
| Hathan Insulat nangement jours.                                                                 | 🕐 . 🖷 Maheta, France, N                                                                                                    | ac., Competition and industrial policies in a                                                                | 2964  | International                                       | Testarday  |           |                                                 |                       |
| TTT Mess.                                                                                       | 01 H. T. H                                                                                                    | himsey/transfer model of the evolution of                                                                    |       | hund of h.                                          |            | ·         |                                                 |                       |
| 1 of 3H documents selected                                                                      |                                                                                                    |                                                                                                    |       |                                                     |            |           |                                                 |                       |
|                                                                                                 |                                                                                                    |                                                                                                    |       |                                                     |            |           |                                                 |                       |
| T of 200 decision indecised                                                                     |                                                                                                    |                                                                                                    |       |                                                     |            |           |                                                 |                       |
| and the second second second second                                                             | C . S                                                                                                    | Testery Frendly' results of the evolution of a                                                               |       | $(1, \infty) \to (d^{-1}, q^{-1})^{-1} (1, 1)^{-1}$ |            |           |                                                 |                       |
| geographic sector of the sector                                                                 | - Mainta Dance b                                                                                                    | a. Compatibles and redshifted policies in a                                                                  | 2007  | (constraints)                                       | Tertar Dec |           |                                                 |                       |
| decard factors for the                                                                          | C + A car land ca                                                                                                    | <ol> <li>Comparison of Quality Monoperators<br/>Numbers (constrained by hepling, Chair and Joh.,</li> </ol>  |       | Michael Co.                                         |            |           |                                                 |                       |
| productor process, by phanestering processing                                                   |                                                                                                    |                                                                                                    | 100   |                                                     | 100.000    |           |                                                 |                       |
| produce press, a preparat                                                                       | 1 · · · · · · · · · · · · · · · · · · ·                                                                                                    |                                                                                                    |       |                                                     |            |           |                                                 |                       |
| paintents patronte primer.                                                                      |                                                                                                    |                                                                                                    | -     |                                                     |            |           |                                                 |                       |
| Derivation Discherter                                                                           | A CONTRACTOR OF A CONTRACTOR OF A CONTRACTOR O |                                                                                                    |       |                                                     |            |           |                                                 |                       |
|                                                                                                 |                                                                                                    |                                                                                                    |       |                                                     |            |           |                                                 |                       |
|                                                                                                 |                                                                                                    |                                                                                                    |       |                                                     |            |           |                                                 |                       |

...and an *academic collaboration network* with 3 Million users to connect like-minded researchers & discover research trends and statistics. Mendeley is a *reference manager* allowing you to manage, read, share, annotate and cite your research papers...

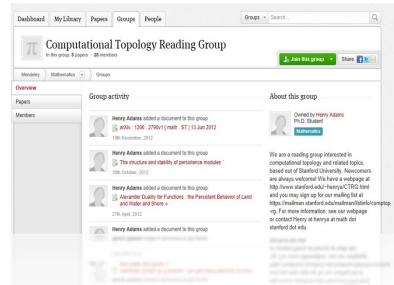

... forming a crowdsourced database with a unique layer of social research information and an Open API

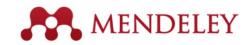

## What is Mendeley?

- Free Academic Software
- Cross-Platform (Win/Mac/Linux)
- All Major Browsers

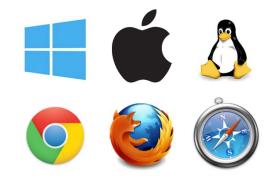

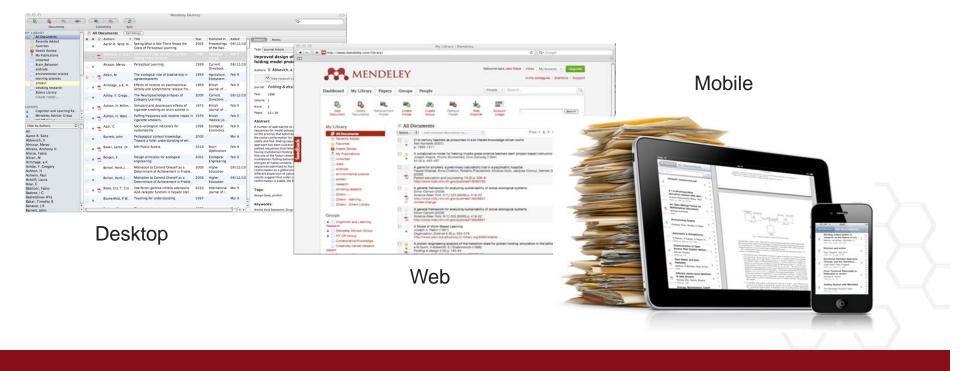

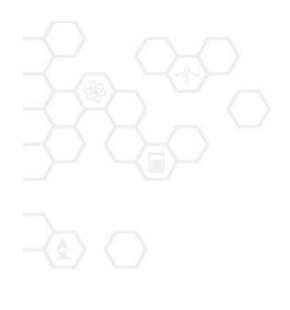

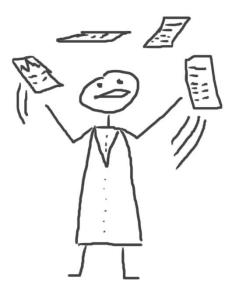

## **Reference Manager**

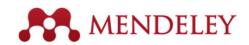

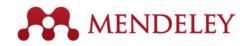

# Your library structure

| Step 1:<br>Sign up for <b>Mendeley</b> online      |                                                                                                    |
|----------------------------------------------------|----------------------------------------------------------------------------------------------------|
| MENDELEY                                           |                                                                                                    |
| Create a free account Already on Mendeley? Sign in | Step 2:<br>Download <b>Mendeley Desktop</b>                                                        |
| E-mail                                             | Mendeley Desktop for Mac OS X                                                                      |
| Password                                           | Version 1.11 for Mac OS X 10.6+                                                                    |
| Get started                                        | Your download should start automatically in a few seconds.<br>If it doesn't, restart the download. |
| or sign up with Facebook                           | Need a different version?<br>Step 3:<br>Build Your Library                                         |
|                                                    | Build Your Library                                                                                 |

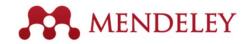

## Mendeley Desktop overview

| 00                                       |                     | Mendeley D                                                              | esktop |                           |                                                                                                    |
|------------------------------------------|---------------------|-------------------------------------------------------------------------|--------|---------------------------|----------------------------------------------------------------------------------------------------|
| Documents                                | Folders Related Syr |                                                                         |        |                           | Q*                                                                                                    |
| IENDELEY                                 | All Documents       | Edit Settings                                                           |        |                           |                                                                                                    |
| Mendeley Suggest                         | Authors             | Title                                                                   | Year 🔺 | Published In              | Details Notes                                                                                                    |
| IY LIBRARY                               | Cobb, Paul; C       | Design Experiments in<br>Educational Research                           | 2003   | Educational<br>Researcher | Type: Journal Article 🛊                                                                                                    |
| All Documents     Recently Added         | • 🐴 Attwell, Grah   | Personal Learning<br>Environments – the fut                             |        | Lifelong<br>Learning      | Mendeley - A Last.fm For                                                                                                    |
| Favorites O Needs Review My Publications | Henning, V.;        | Mendeley – A Last.fm<br>For Research?                                   | 2008   | 2008 IEEE<br>Fourth Inte  | Research?<br>Authors: V. Henning, J. Reichelt                                                                                                    |
| Unsorted                                 | Ingleby, Ewan       | Research methods in<br>education                                        | 2012   | Professional<br>Developm  | View research catalog entry for this paper                                                                                                    |
| Create Folder                            | • Sanger, Andrew    | <ul> <li>Transnational Human</li> <li>Rights Cases? Not in O</li> </ul> | 2013   | The<br>Cambridg           | Journal: 2008 IEEE Fourth International<br>Conference on eScience                                                                                                    |
| ROUPS<br>Create Group                    | 🔹 🐴 Lancet, The     | Statins for millions more?                                              | 2014   | The Lancet                | Year: 2008                                                                                                    |
| ilter by My Tags                         | <b>\$</b> ]         |                                                                         |        |                           | Volume:                                                                                                    |
| í -                                      |                     |                                                                         |        |                           | Issue:                                                                                                    |
| endeley                                  |                     |                                                                         |        |                           | Pages:                                                                                                    |
|                                          |                     |                                                                         |        |                           | Abstract:                                                                                                    |
|                                          |                     |                                                                         |        |                           | This paper aims to explore how the principles of<br>a well-known Web 2.0 service, the world¿s<br>largest social music service "Last.fm"<br>(www.last.fm), can be applied to research, which                                               |
|                                          |                     |                                                                         |        |                           | potential it could have in the world of research<br>(e.g. an open and interdisciplinary database,<br>usage-based reputation metrics, and<br>collaborative filtering) and which challenges<br>such a model would face in academia. A real- |
|                                          |                     |                                                                         |        |                           | world application of these principles, "Mendeley"<br>(www.mendeley.com), will be demoed at the IE                                                                                                    |
|                                          |                     |                                                                         | 5      |                           |                                                                                                    |

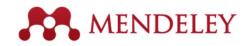

#### Your library structure

| 00                                         | Mendeley                                                                          | Desktop                                                  | R <sub>M</sub>                                                                                                    |
|--------------------------------------------|-----------------------------------------------------------------------------------|----------------------------------------------------------|----------------------------------------------------------------------------------------------------|
| Documents Fo                               | Iders Related Sync                                                                | (                                                        | 2-                                                                                                    |
| MENDELEY                                   | All Documents Edit Settings                                                       |                                                          |                                                                                                    |
| Mendeley Suggest                           | Authors     Title                                                                 | Year A Published In Details                              | Notes                                                                                                    |
| MY LIBRARY                                 | • Cobb, Paul; C Design Experiments in<br>Educational Research                     | 2003 Educational<br>Researcher Type: Jour                | mal Article                                                                                                    |
| All Documents     Recently Added           | • Attwell, Grah Personal Learning<br>Environments - the fut.                      |                                                          | ey - A Last.fm For                                                                                                    |
| ☆ Favorites Ø Needs Review My Publications | Henning, V.; Mendeley – A Last.fm<br>For Research?                                | 2008 2008 IEEE<br>Fourth Inte Authors: V                 | n?<br>7. Henning, J. Reichelt                                                                                                    |
| Unsorted                                   | • Ingleby, Ewan Research methods in education                                     | 2012 Professional<br>Developm                            | w research catalog entry for this paper                                                                                                    |
| Create Folder                              | <ul> <li>Sanger, Andrew Transnational Human<br/>Rights Cases? Not in O</li> </ul> | Campbelde   Ournal'                                      | 2008 IEEE Fourth International                                                                                                    |
| GROUPS<br>Create Group                     | Lancet, The Statins for millions more?                                            | 2014 The Lancet                                          | 008                                                                                                    |
| Filter by My Tags 🕴                        |                                                                                   | Volume:                                                  |                                                                                                    |
| All                                        |                                                                                   | Issue:                                                   |                                                                                                    |
| mendeley                                   |                                                                                   | Pages:                                                   |                                                                                                    |
|                                            |                                                                                   | Abstract                                                 |                                                                                                    |
|                                            |                                                                                   | a well-know<br>largest soc<br>(www.last.f                | aims to explore how the principles of<br>wn Web 2.0 service, the world¿s<br>ial music service "Last.fm"<br>m), can be applied to research, which<br>could be applied to research                                               |
|                                            |                                                                                   | (e.g. an opu<br>usage-basi<br>collaboratin<br>such a moo | could have in the world of research<br>en and interdisciplinary database,<br>ed reputation metrics, and<br>ve filtering) and which challenges<br>lel would face in academia. A real-<br>cation of these principles, "Mendeley" |
|                                            |                                                                                   |                                                          | deley.com), will be demoed at the IE                                                                                                    |
| <b>T</b> III                               | 1 of 6 documents selected                                                         |                                                          | E /                                                                                                    |

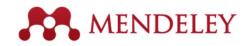

#### Your references

| ⊖ ⊖ ⊖                                                                        |                               | Mendeley D                                    | esktop   |                          |                                                                                                    |
|------------------------------------------------------------------------------|-------------------------------|-----------------------------------------------|----------|--------------------------|----------------------------------------------------------------------------------------------------|
| Documents                                                                    | Folders Related Syn           | <u> </u>                                      |          |                          | Qr                                                                                                    |
| MENDELEY                                                                     | All Documents                 | Edit Settings                                 |          |                          |                                                                                                    |
| Mendeley Suggest                                                             | Authors                       | Title                                         | Year 🔺 P | Published In             | Details Notes                                                                                                    |
| MY LIBRARY                                                                   | Cobb, Paul; C                 | Design Experiments in<br>Educational Research |          | ducational<br>Researcher | Type: Journal Article                                                                                                    |
| All Documents                                                                | * 🐴 Attwell, Grah             | Personal Learning<br>Environments – the fut   | 2007 L   | ifelong<br>earning       | Mendeley - A Last.fm For                                                                                                    |
| <ul> <li>Favorites</li> <li>Needs Review</li> <li>My Publications</li> </ul> | e Henning, V.;                | Mendeley – A Last.fm<br>For Research?         |          | 2008 IEEE<br>Fourth Inte | Research?<br>Authors: V. Henning, J. Reichelt                                                                                                    |
| Unsorted<br>The Lancet                                                       | Ingleby, Ewan                 | Research methods in<br>education              |          | Professional<br>Developm | View research catalog entry for this paper                                                                                                    |
| Create Folder                                                                | Sanger, Andrew                | Transnational Human<br>Rights Cases? Not in O | 2013     | The<br>Cambridg          | Journal: 2008 IEEE Fourth International<br>Conference on eScience                                                                                                    |
| GROUPS<br>Create Group                                                       | 🔹 🐴 Lancet, The               | Statins for millions<br>more?                 | 2014 7   | The Lancet               | Year: 2008                                                                                                    |
| Filter by My Tags                                                            | \$                            |                                               |          |                          | Volume:                                                                                                    |
| NI                                                                           |                               |                                               |          |                          | Issue:                                                                                                    |
| nendeley                                                                     |                               |                                               |          |                          | Pages:                                                                                                    |
|                                                                              |                               |                                               |          |                          | Abstract:                                                                                                    |
|                                                                              |                               |                                               |          |                          | This paper aims to explore how the principles of<br>a well-known Web 2.0 service, the worldzs<br>largest social music service "Last.fm"<br>(www.last.fm), can be applied to research, which                                               |
|                                                                              |                               |                                               |          |                          | potential it could have in the world of research<br>(e.g. an open and interdisciplinary database,<br>usage-based reputation metrics, and<br>collaborative filtering) and which challenges<br>such a model would face in academia. A real- |
|                                                                              |                               |                                               |          |                          | world application of these principles, "Mendeley"<br>(www.mendeley.com), will be demoed at the IE                                                                                                    |
|                                                                              |                               | 10                                            |          |                          |                                                                                                    |
| T                                                                            | III 1 of 6 documents selected | 1                                             |          |                          | Þ                                                                                                    |

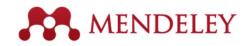

#### **Document details**

| 00                                                                    |                           | Mendeley De                                   | esktop |                           | K <sup>2</sup>                                                                                                    |
|-----------------------------------------------------------------------|---------------------------|-----------------------------------------------|--------|---------------------------|----------------------------------------------------------------------------------------------------|
| Documents Fo                                                          | olders Related Syn        |                                               |        |                           | Q-                                                                                                    |
| MENDELEY                                                              | All Documents             | Edit Settings                                 |        |                           |                                                                                                    |
| Mendeley Suggest                                                      | Authors                   | Title                                         | Year 🔺 | Published In              | Details Notes                                                                                                    |
| MY LIBRARY                                                            | Cobb, Paul; C             | Design Experiments in<br>Educational Research | 2003   | Educational<br>Researcher | Type: Journal Article                                                                                                    |
| All Documents                                                         | • 🖪 Attwell, Grah         | Personal Learning<br>Environments - the fut   | 2007   | Lifelong<br>Learning      | Mendeley - A Last.fm For                                                                                                    |
| Favorites                                                             | e Henning, V.;            | Mendeley – A Last.fm<br>For Research?         | 2008   | 2008 IEEE<br>Fourth Inte  | Research?<br>Authors: V. Henning, J. Reichelt                                                                                                    |
| My Publications           Image: Unsorted           Image: The Lancet | • Ingleby, Ewan           | Research methods in<br>education              | 2012   | Professional<br>Developm  | View research catalog entry for this paper                                                                                                    |
| Create Folder                                                         | • 🖪 Sanger, Andrew        | Transnational Human<br>Rights Cases? Not in O | 2013   | The<br>Cambridg           | Journal: 2008 IEEE Fourth International<br>Conference on eScience                                                                                                    |
| GROUPS<br>Create Group                                                | 🔹 🖪 Lancet, The           | Statins for millions more?                    | 2014   | The Lancet                | Year: 2008                                                                                                    |
| Filter by My Tags \$                                                  | 1                         |                                               |        |                           | Volume:                                                                                                    |
| All                                                                   |                           |                                               |        |                           | Issue:                                                                                                    |
| mendeley                                                              |                           |                                               |        |                           | Pages:                                                                                                    |
|                                                                       |                           |                                               |        |                           | Abstract:                                                                                                    |
|                                                                       |                           |                                               |        |                           | This paper aims to explore how the principles of<br>a well-known Web 2.0 service, the world¿s<br>largest social music service "Last.fm"<br>(www.last.fm), can be applied to research, which                                                                                                    |
|                                                                       |                           |                                               |        |                           | potential it could have in the world of research<br>(e.g. an open and interdisciplinary database,<br>usage-based reputation metrics, and<br>collaborative filtering) and which challenges<br>such a model would face in academia. A real-<br>world application of these principles, "Mendeley" |
|                                                                       |                           |                                               |        |                           | (www.mendeley.com), will be demoed at the IE                                                                                                    |
| <b>T</b>                                                              | 1 of 6 documents selected | 1                                             |        |                           |                                                                                                    |

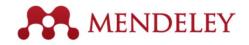

## Drag and Drop

| Con sent from and a sent of the sent of the sent of th |
|----------------------------------------------------------------------------------------------------|
| - NO                                                                                                    |

|                                                                                                    |                     | Mendeley D                                    |        |                           | 0-                                                                                                    |
|----------------------------------------------------------------------------------------------------|---------------------|-----------------------------------------------|--------|---------------------------|----------------------------------------------------------------------------------------------------|
| Documents Fo                                                                                                    | olders Related Sync |                                               |        |                           | Q.                                                                                                    |
| MENDELEY                                                                                                    | All Documents       | Edit Settings                                 |        |                           |                                                                                                    |
| Literature Search Mendeley Suggest                                                                                                    | Authors             | Title                                         | Year 🛦 | Published In              | Details Notes                                                                                                    |
| MY LIBRARY                                                                                                    | • Cobb, Paul; C     | Design Experiments in<br>Educational Research | 2003   | Educational<br>Researcher | Type: Journal Article                                                                                                    |
| All Documents                                                                                                    | • 🐴 Attwell, Grah   | Personal Learning<br>Environments - the fut   |        | Lifelong<br>Learning      | Mendeley - A Last.fm For                                                                                                    |
| Favorites                                                                                                    | e Henning, V.;      | Mendeley – A Last.fm<br>For Research?         | 2008   | 2008 IEEE<br>Fourth Inte  | Research?<br>Authors: V. Henning, J. Reichelt                                                                                                    |
| My Publications     Unsorted     The Lancet                                                                                                    | . Ingleby, Ewan     | Research methods in<br>education              | 2012   | Professional<br>Developm  | View research catalog entry for this paper                                                                                                    |
| Create Folder                                                                                                    | • 🐴 Sanger, Andrew  | Transnational Human<br>Rights Cases? Not in O | 2013   | The<br>Cambridg           | Journal: 2008 IEEE Fourth International<br>Conference on eScience                                                                                                    |
| GROUPS<br>Create Group                                                                                                    | 🔹 🛐 Lancet, The     | Statins for millions more?                    | 2014   | The Lancet                | Year: 2008                                                                                                    |
| Filter by My Tags 🕴                                                                                                    |                     |                                               |        |                           | Volume:                                                                                                    |
| al contraction of the second second sec |                     |                                               |        |                           | Issue:                                                                                                    |
| nendeley                                                                                                    |                     |                                               |        |                           | Pages:                                                                                                    |
|                                                                                                    |                     |                                               |        |                           | Abstract:                                                                                                    |
|                                                                                                    |                     |                                               |        |                           | This paper aims to explore how the principles of<br>a well-known Web 2.0 service, the world <sub>2</sub> s<br>largest social music service "Last.fm"<br>(www.last.fm), can be applied to research, which<br>potential it could have in the world of research<br>(e.g. an open and interdisciplinary database,<br>usage-based reputation metrics, and<br>collaborative filtering) and which challenges<br>such a model would face in academia. A real-<br>world application of these principles, "Mendeley"<br>(www.mendeley.com), will be demoed at the IE |

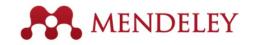

# Adding Documents

Select a file or folder to add from your computer

Import your references from BibTex, Endnote, RIS or Zotero

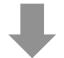

|                | File Edit View Tools                                          | Help      |                                            | -                        |                                       |
|----------------|---------------------------------------------------------------|-----------|--------------------------------------------|--------------------------|---------------------------------------|
| Watch a folder | Add Files<br>Add Folder<br>Watch Folder<br>Add Entry Manually | 業O<br>企業O | (top                                       | Qr                       |                                       |
|                | Import                                                        | •         | Bi                                         | bTeX (*.bib)             |                                       |
|                | Export #E<br>Send by E-mail<br>Merge Documents                |           | EndNote XML – EndNote v8, X1 to X3 (*.xml) |                          |                                       |
|                |                                                               |           |                                            |                          | Information Systems (*.ris)           |
| Add references |                                                               |           | Zotero Library (zotero.sqlite)             |                          |                                       |
| manually       | Delete Documents                                              |           | Learning                                   |                          | Mendeley – A Last.tm For<br>Research? |
| manually       | Remove from Collection<br>Rename Document Files               |           | 2008                                       | 2008 IEEE<br>Fourth Inte | Authors: V. Henning, J. Reichelt      |
|                | Synchronize Library                                           | жR        | 2012                                       | Professional<br>Developm | View research catalog entry for       |
|                | Sign Out (mendeleyuser3@gmail.com)                            |           | 2013                                       | The<br>Cambridg          | Journal: 2008 IEEE Fourth Intern      |

You can also:

- Use the Web Importer to add from online databases
- Find new articles in the Mendeley Research Catalog

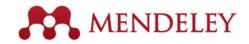

## **Importing Documents**

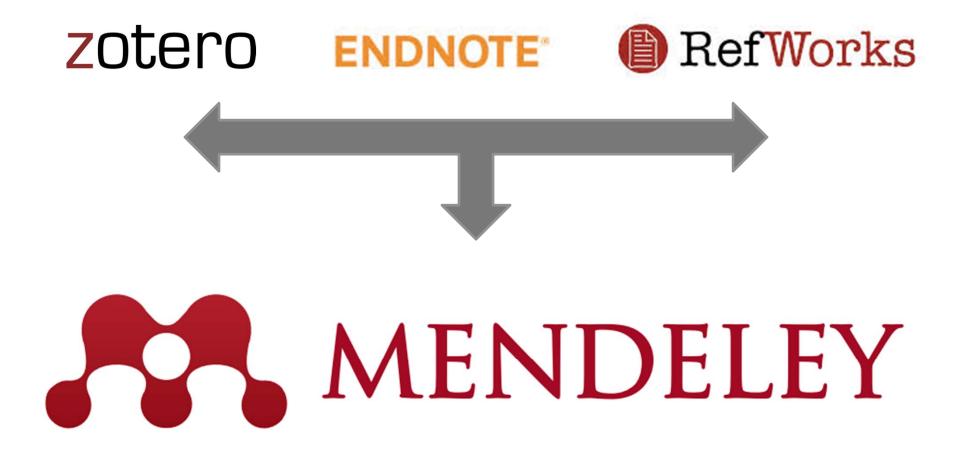

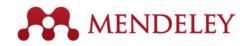

# Adding New Research

#### **Mendeley Web Importer**

|      | → C 🗋 www.sciencemag.org/conten                   |
|------|---------------------------------------------------|
| 15   | ave to Mendeley                                   |
| -1/2 |                                                   |
| R    | 1 article found. Save                             |
|      |                                                   |
|      |                                                   |
| 7    | Two-photon laser scanning                         |
| 3    | Two-photon laser scanning fluorescence microscopy |

#### **Mendeley Research Catalog**

|                                            | My Library          | Papers                                 | Groups         | People                                             |         |           |
|--------------------------------------------|---------------------|----------------------------------------|----------------|----------------------------------------------------|---------|-----------|
| Paper                                      | 5                   |                                        |                |                                                    |         |           |
| apen                                       | 5                   |                                        |                |                                                    |         |           |
|                                            |                     |                                        |                |                                                    |         |           |
| Search pap                                 | ers                 |                                        |                |                                                    |         | Q         |
| eg: scientific                             | impact measures     |                                        |                |                                                    | Advand  | ed search |
|                                            |                     |                                        |                |                                                    |         |           |
| Papers                                     |                     |                                        |                |                                                    | Popular | Latest    |
| Law To Ob                                  | oose a Good S       | cientific Pro                          | blem           |                                                    |         |           |
| low to Ch                                  |                     | 01                                     |                |                                                    |         |           |
|                                            | olecular Cell (200  | 9)                                     |                |                                                    |         |           |
| Jri Alon in M<br>Choosing go<br>how do you | ood problems is ess | ential for being a<br>ubject is not us | ually discusse | ist. But what is a goo<br>ad explicitly within our |         |           |

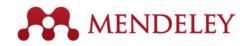

Look up documente hy

## **Document Details Lookup**

| Details Notes                                                                    |                  | Details Notes                                                                                                    | LOOK up documents by                              |
|----------------------------------------------------------------------------------|------------------|----------------------------------------------------------------------------------------------------|---------------------------------------------------|
| Type: Journal Article                                                            |                  | proteins.                                                                                                    | title on Google Schola                            |
| Cooperativity in protein folding: from<br>lattice models with sidechains to real |                  | Authors: D. Klimov, D. Thirumalai                                                                                                    | 6                                                 |
| proteins.                                                                        |                  | View research catalog entry for this paper                                                                                                    | if they are flagged for                           |
| Authors: D. Klimov, D. Thirumalai                                                |                  | Journal: Folding & design                                                                                                    | review                                            |
| View research catalog entry for this paper                                       |                  | Year: 1998                                                                                                    |                                                   |
| Journal:                                                                         | Enter the DOI,   | Volume: 3<br>Issue: 2                                                                                                    |                                                   |
| Year:                                                                            | ,                | Pages: 127-39                                                                                                    |                                                   |
| Volume:<br>Issue:                                                                | PubMed, or       | Abstract:                                                                                                    | Details Notes                                     |
| Pages:                                                                           | ArXiv ID and     | Over the past few years novel folding mechanisms of<br>globular proteins have been proposed using minimal                                                                       | These details need reviewing. You can mark them   |
| Abstract:                                                                        |                  | lattice and off-lattice models. The factors determining the<br>cooperativity of folding in these models and especially                                                          | es correct, or search by title on Google Scholar. |
|                                                                                  | click on the     | their explicit relation to experiments have not been fully<br>established, however.                                                                                             | Details are Correct Search by Title               |
| Tags:                                                                            | magnifying glass | Tags:                                                                                                    |                                                   |
|                                                                                  |                  |                                                                                                    | Type: Journal Article                             |
| Keywords:                                                                        | to start lookup  | Keywords:                                                                                                    | Behavioral Arousal Effects of Small               |
| URL:                                                                             |                  | Fibronectins; Fibronectins: chemistry; Guanidine;<br>Guanidine: pharmacology; Hydrogen-Ion Concentration;                                                                       | Doses of Nicotine                                 |
| Mttp://www.ncbi.nlm.nih.gov/pubmed/9565757                                       |                  | Models; Molecular; Peptides; Peptides: chemistry; Plant<br>Proteins; Protein Denaturation; Protein Folding; Proteins;<br>Proteins: chemistry; Ribonucleases; Ribonucleases; che | Authors: E. Domino                                |
| Add URL                                                                          |                  |                                                                                                    | View research catalog entry for this paper        |
| Catalog IDs                                                                      |                  | URL:<br>What http://www.ncbi.nlm.nih.gov/pubmed/9565757                                                                                                    |                                                   |
| ArXiv ID:                                                                        |                  | Add URL                                                                                                    | Journal: Sciences-New York                        |
| DOI: 2565757                                                                     |                  | Catalog IDs                                                                                                    | Year: 1965                                        |
| Files:                                                                           |                  | ArXiv ID:                                                                                                    | Volume:                                           |
| Klimov, Thirumalai. 1998.pdf                                                     |                  | DOI:<br>PMID: 0565757 Ø Lookup Succeeded                                                                                                    | Issue:                                            |
| Add File                                                                         |                  | PMID: 9565757                                                                                                    | Pages: 216-244                                    |

Mendeley adds missing info automatically

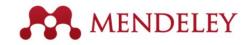

#### Web Importer Save research while browsing online

#### How it works

1. Drag the "Save To Mendeley" button to your Bookmarks Bar

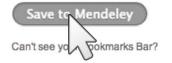

2. Find an article

Search for articles in a wide variety of sites, such as those listed below.

#### 3. Click the "Save to Mendeley" bookmark

Click the "Save to Mendeley" bookmark you just created, and the article details will display on the right hand side of the page.

#### 4. Review the details and Save

If the details look ok, click the "Save" button.

Next time you sync Mendeley Desktop, any newly saved articles will appear in the "Recently Added" section.

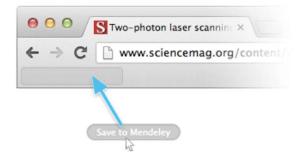

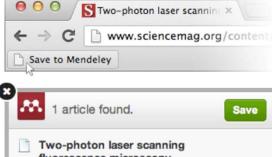

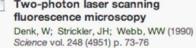

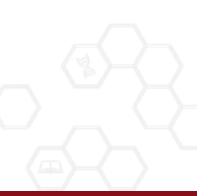

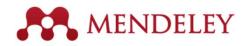

# Using the Web Importer

Click 'Save to Mendeley' to import references from your search results

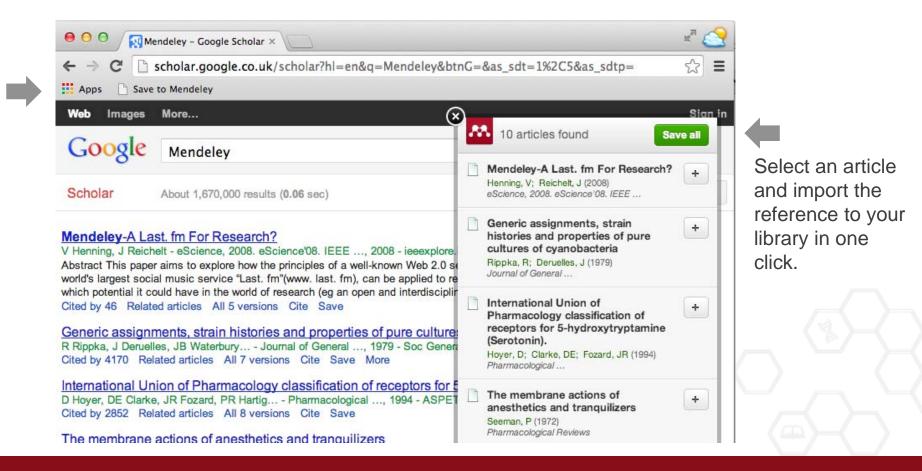

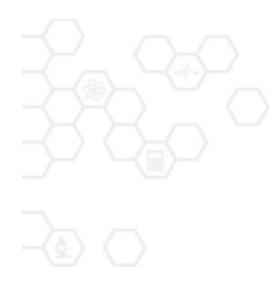

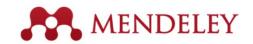

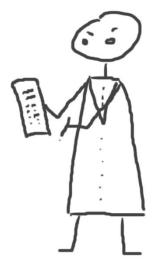

#### Organize Managing Your Library

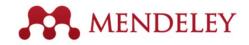

# Manage Your Library

Open attached PDF files in integrated viewer

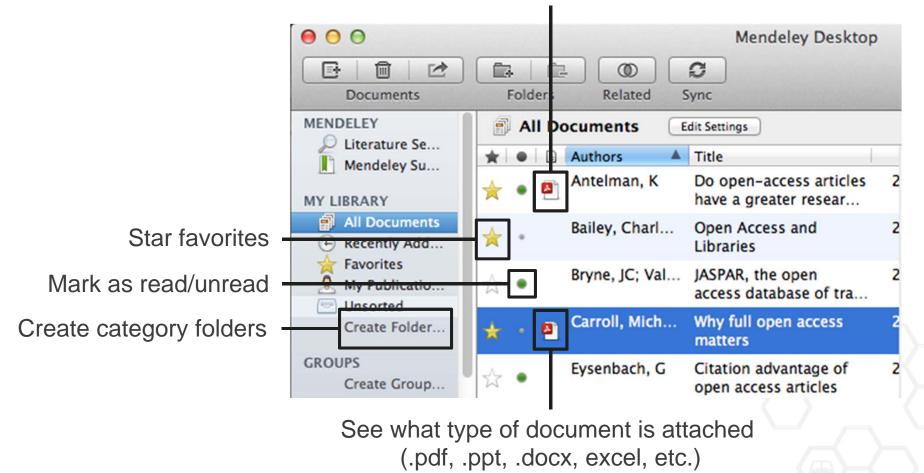

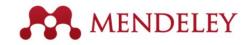

# Sync

## Sync your library to the Mendeley Cloud to access it anywhere & read on all your devices

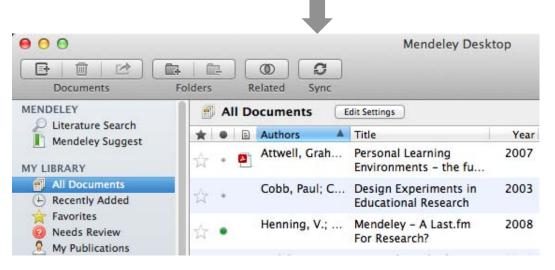

- Mendeley backs up your library online
- Access your articles anywhere
- Get customized suggestions and add them to your library

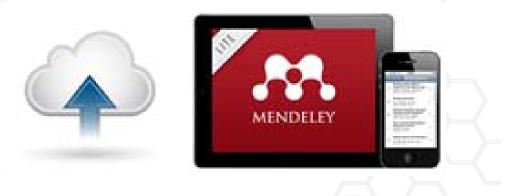

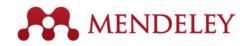

## Search Your Documents

#### Full text search, or filter your results

|    | 000                                                                                                    |            | Mendeley Desktop                                                                                                    |                                                      | an<br>e |
|----|----------------------------------------------------------------------------------------------------|------------|----------------------------------------------------------------------------------------------------|------------------------------------------------------|---------|
|    |                                                                                                    | Folder     | Related Sync                                                                                                    | Q+ open access 🛛 🔇                                   | >       |
|    | Documents MENDELEY Diterature Se Mendeley Su                                                                                                    | 🔊 All      | s for "open access" in "All Documents"                                                                                                    | Authors<br>Titles<br>Publication Names<br>Year Clear |         |
|    | MY LIBRARY                                                                                                    | * •        | Search Results                                                                                                    | Notes                                                | 1       |
|    | All Documents                                                                                                    | ☆•         | <b>Ten-year cross-disciplinary comparison of the g</b><br>C Hajjem; S Harnad; Y Gingras - 2006 - arXiv prepri                                                                             |                                                      |         |
|    | Favorites<br>My Publicatio<br>Unsorted<br>Create Folder<br>GROUPS<br>Filter by Author Keywords<br>Filter by Authors<br>Filter by My Tags<br>Filter by Publications | ☆ •        | The access/impact problem and the green and g<br>S Harnad; T Brody; F Vallières; L Carr - 2004 - Seria                                                                                    |                                                      |         |
| су |                                                                                                    | 1 100      | When is open access not open access?<br>Catriona J MacCallum - 2007 - PLoS biology<br>Author Keywords: Access to Information, Humans,<br>been a spectacular growth in "open- access" jour |                                                      |         |
|    |                                                                                                    | •          | Comparing the impact of open access (OA) vs. no<br>S Harnad; T Brody - 2004 - D-lib Magazine                                                                                              | on-OA articles in the same journals                  |         |
|    | Antelman, K<br>Bailey, Charles W.                                                                                                    | \$ ·       | <b>Citation advantage of <mark>open access</mark> articles</b><br>G Eysenbach - 2006 - PLoS biology                                                                                       |                                                      |         |
|    | Brody, T<br>Bryne, JC<br>Carr, L<br>Carroll, Michael W.<br>Eysenbach, G<br>Eysenbach, Gunther                                                                      | ☆ ●        | JASPAR: an <mark>open-access</mark> database for eukaryotic<br>A Sandelin; W Alkema - 2004 - Nucleic acids                                                                                | transcription factor binding profiles                |         |
|    |                                                                                                    | <u>й</u> . | <b>JASPAR, the <mark>open</mark> access database of transcriptio<br/>JC Bryne; E Valen; M Tang – 2008 – Nucleic acids<br/>Tags: <mark>open access</mark></b>                              |                                                      |         |
|    |                                                                                                    |            | Accors & Excellance: The Onen Deer Collage                                                                                                    |                                                      | _       |
|    | <b>T</b>                                                                                                    |            |                                                                                                    | ٩                                                    | 110     |

Filter your documents by author, tag, publication, or keyword

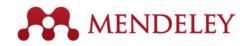

## Tags

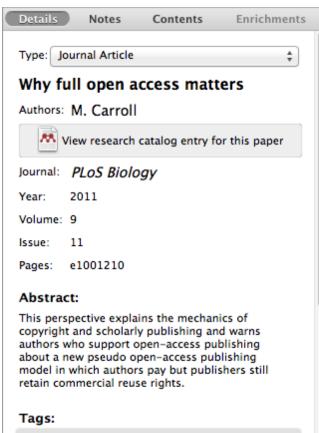

Mendeley; Open Access

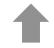

| Documents Folder                 | s Rela      |                   | Q+                                                      |      |                            |
|----------------------------------|-------------|-------------------|---------------------------------------------------------|------|----------------------------|
| MENDELEY                         |             | Documents         | Edit Settings                                           |      |                            |
| Mendeley Suggest                 | Showin      | g documents tag   | ged "open access"                                       |      | Clear                      |
| MY LIBRARY                       | * .         | Authors 🔺         | Title                                                   | Year | Published In               |
| All Documents     Recently Added | * ·         | Bailey, Charl     | Open Access and Libraries                               | 2007 | Collection<br>Managemen    |
| 🚖 Favorites<br>🙎 My Publications | \$\$ •      | Bryne, JC; Val    | JASPAR, the open access<br>database of transcription fa | 2008 | Nucleic acio               |
| Create Folder                    | * • •       | Carroll, Mich     | Why full open access matters                            | 2011 | PLoS Biolog                |
| GROUPS<br>Create Group           | ÷.          | Eysenbach, G      | The open access advantage.                              | 2006 | Journal of<br>medical Int. |
| TRASH                            | ŵ • 🗗       | Homans, FR;       | A model of regulated open<br>access resource use        | 1997 | Journal of<br>Environme.   |
| All Deleted Documents            | \$ ·        | Lewis, David W    | The Inevitability of Open<br>Access                     | 2012 | College &<br>Research Li   |
|                                  |             |                   |                                                         |      |                            |
| Filter by My Tags                | ĩ           |                   |                                                         |      |                            |
| All<br>Mendeley                  |             |                   |                                                         |      |                            |
| open access                      |             |                   |                                                         |      |                            |
|                                  |             |                   |                                                         |      |                            |
|                                  |             |                   |                                                         |      |                            |
|                                  |             |                   |                                                         |      |                            |
| T                                | l l of 15 d | ocuments selected |                                                         |      |                            |

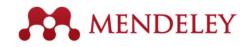

# File Organizer

| 000             |               | Pre                   | ferences                   |             |            |          |
|-----------------|---------------|-----------------------|----------------------------|-------------|------------|----------|
| General Docu    | ment Details  | File Organizer        | Watched Folders            | BibTeX      | Zotero Con | nection  |
| 🗹 Organize my f | files         |                       |                            |             |            |          |
|                 |               |                       |                            |             |            |          |
| Copy files to:  | /Users/rvida  | al/Documents/Mer      | ndeley Desktop             | Browse      | . Tidy U   | <b>D</b> |
| View in Finde   | <u>r</u>      |                       |                            |             |            |          |
| Sort files into | subfolders    |                       |                            |             |            |          |
| Unused fields:  | Year Ti       | tle                   |                            |             |            |          |
|                 | Drag bubbles  | down to add or ı      | ip to remove.              |             |            |          |
| Folder path:    | Author        | Journal               |                            |             |            |          |
| Example:        | /Users/rvidal | /Documents/Mend       | deley Desktop/ <b>Auth</b> | or/Journal/ |            |          |
| 🗹 Rename docu   | ment files    |                       |                            |             |            |          |
| Unused fields:  | Journal       |                       |                            |             |            |          |
|                 | Drag bubbles  | down to add or u      | ip to remove.              | Hyphen-     | separated  | \$       |
| File name:      | Year Au       | thor Title            |                            |             |            |          |
| Example:        | Year - Autho  | <b>r - Title</b> .pdf |                            |             |            |          |
| Apply           |               |                       |                            |             | Cancel     | ОК       |

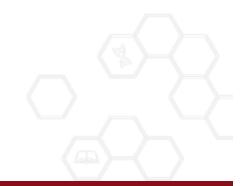

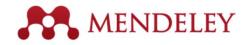

# File Organizer

|                                                                       | Q                   |        |              |
|-----------------------------------------------------------------------|---------------------|--------|--------------|
| Name 🔺                                                                | Date Modified       | Size   | Kind         |
| Ann Oncol-2006-Ozols-v181-7.pdf                                       | 2010-07-12 8:37 AM  | 156 KB | Portab (PDF) |
| Applying unmixing to gene express for tumor phylogeny inference.pdf   | 2010-01-20 3:48 PM  | 446 KB | Portab (PDF) |
| Beroukhim_et_al.pdf                                                   | 2010-02-21 10:56 PM | 614 KB | Portab (PDF) |
| btl476v1.pdf                                                          | 2010-03-29 3:46 PM  | 168 KB | Portab (PDF) |
| btp612v1.pdf                                                          | 2010-05-05 2:58 PM  | 184 KB | Portab (PDF) |
| btq069v1.pdf                                                          | 2010-03-17 10:30 AM | 2.4 MB | Portab (PDF) |
| btq089v1.pdf                                                          | 2010-03-23 11:31 PM | 6.2 MB | Portab (PDF) |
| btq148v1.pdf                                                          | 2010-05-03 12:25 PM | 848 KB | Portab (PDF) |
| Calibration of Microarray Gene-Expression Data.pdf                    | 2010-05-03 12:29 PM | 1.2 MB | Portab (PDF) |
| Canadian%20Cancer%20Statistics%202010%20-%20English.pdf               | 2010-07-09 1:45 PM  | 922 KB | Portab (PDF) |
| Cancer Gene Profiling in Pancreatic Cancer.pdf                        | 2010-05-03 12:28 PM | 807 KB | Portab (PDF) |
| Cancer Gene Profiling in Prostate Cancer.pdf                          | 2010-05-03 12:28 PM | 1.3 MB | Portab (PDF) |
| cancer-genetic-epigenetic2002.pdf                                     | 2010-07-12 9:02 AM  | 233 KB | Portab (PDF) |
| carey.pdf                                                             | 2010-03-22 1:14 PM  | 1.1 MB | Portab (PDF) |
| carey2.pdf                                                            | 2010-07-19 12:28 AM | 1.1 MB | Portab (PDF) |
| Cavenee et al 1983 .pdf                                               | 2010-02-05 1:28 PM  | 795 KB | Portab (PDF) |
| cin-2010-011.pdf                                                      | 2010-03-23 11:13 PM | 496 KB | Portab (PDF) |
| cnv-paper.pdf                                                         | 2010-02-21 11:51 PM | 2.6 MB | Portab (PDF) |
| Cross-platform method for identify biomarkers for prostate cancer.pdf | 2010-03-16 1:59 PM  | 344 KB | Portab (PDF) |
| D885.pdf                                                              | 2010-05-07 9:24 AM  | 3.7 MB | Portab (PDF) |
| DNA methylation and apoptosis.pdf                                     | 2010-02-08 11:29 AM | 373 KB | Portab (PDF) |
| DNA Microarrays in Clinical Cancer Research.pdf                       | 2010-01-31 5:20 PM  | 70 KB  | Portab (PDF) |
| dna.2006.0505.pdf                                                     | 2010-02-21 2:38 PM  | 279 KB | Portab (PDF) |
| e15.pdf                                                               | 2010-03-23 3:44 PM  | 324 KB | Portab (PDF) |
| Edwards review - Fusion genes and the common epithelial cancers.pdf   | 2010-02-04 10:54 AM | 332 KB | Portab (PDF) |
| Functional Profiling Methods in Cancer.pdf                            | 2010-03-24 9:53 AM  | 598 KB | Portab (PDF) |
| genetics.110.114983v1.pdf                                             | 2010-05-05 2:53 PM  | 758 KB | Portab (PDF) |

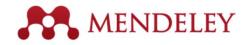

# File Organizer

| 🔿 🔿 📄 Mendeley Desk                                                          | top                 |        |              |
|------------------------------------------------------------------------------|---------------------|--------|--------------|
|                                                                              | ٩                   |        |              |
| Name                                                                         | Date Modified       | Size   | Kind         |
| Ajo-Franklin et al 2007 - Rationgn of memory in eukaryotic cells.pdf         | 2010-03-17 4:17 PM  | 614 KB | Portab (PDF) |
| 🖹 Aleshin, Finn - 2010 - SRC a century of science brought to the clinic.pdf  | 2010-08-23 11:44 AM | 754 KB | Portab (PDF) |
| 🖹 Alkan et al 2009 - Personalizeding next-generation sequencing.pdf          | 2010-05-10 12:00 PM | 815 KB | Portab (PDF) |
| 🖹 Altschul et al 1990 - Basic local alignment search tool.pdf                | 2010-01-31 5:02 PM  | 1.7 MB | Portab (PDF) |
| 👻 Ammerpohl, Tiwari, Kalthoff - 201eutic agents in cancer treatment.pdf      | 2010-05-03 2:17 PM  | 774 KB | Portab (PDF) |
| Anderson et al 2008 - BBF RFC 0 Instructions to BBF RFC Authors.pdf          | 2010-03-17 4:23 PM  | 41 KB  | Portab (PDF) |
| 👻 Andrews et al 2010 - Multi-platfne expression and copy number.pdf          | 2010-02-19 4:01 PM  | 1.6 MB | Portab (PDF) |
| 👻 Andrianantoandro et al 2006 - S rules for an emerging discipline.pdf       | 2010-03-17 4:17 PM  | 524 KB | Portab (PDF) |
| Monymous - 1941 - THE ENGINEER PROFESSIONAL DEVELOPMENT.pdf                  | 2010-03-17 4:23 PM  | 225 KB | Portab (PDF) |
| Arkin - 2008 - Setting the standard in synthetic biology.pdf                 | 2010-03-17 4:26 PM  | 369 KB | Portab (PDF) |
| 👻 Auer, Doerge - 2010 - Statistical Design and Analysis of RNA-Seq Data.pdf  | 2010-05-05 3:08 PM  | 758 KB | Portab (PDF) |
| 👻 Auman, McLeod - 2010 - Colorectaity of clinical colorectal tumors.pdf      | 2010-10-14 10:58 PM | 2.7 MB | Portab (PDF) |
| Baek et al 2008 - The impact of microRNAs on protein output.pdf              | 2010-07-23 12:00 PM | 1.4 MB | Portab (PDF) |
| 📱 Ballester et al 2010 - Consistent annotation of gene expression arrays.pdf | 2010-06-11 5:03 PM  | 3.2 MB | Portab (PDF) |
| 📱 Bare et al 2007 - The Firegoose turces with desktop applications.pdf       | 2010-03-17 4:25 PM  | 737 KB | Portab (PDF) |
| 🗑 Bare et al 2010 - Integration andy data in context of the genome.pdf       | 2010-07-23 2:11 PM  | 4.6 MB | Portab (PDF) |
| 🖹 Barrett et al 2009 - NCBI GEO arcghput functional genomic data.pdf         | 2010-05-10 12:00 PM | 3.7 MB | Portab (PDF) |
| Bassi - 2007 - A primer on python for life science researchers.pdf           | 2010-03-17 4:19 PM  | 176 KB | Portab (PDF) |
| Bast, Hennessy, Mills - 2009 - Theew opportunities for translation.pdf       | 2010-07-19 12:13 PM | 512 KB | Portab (PDF) |
| Bateman, Wood - 2009 - Cloud computing.pdf                                   | 2010-03-17 4:25 PM  | 49 KB  | Portab (PDF) |
| 👻 Battke, Symons, Nieselt - 2010 - Mve analytics for expression data.pdf     | 2010-03-09 11:54 PM | 2.6 MB | Portab (PDF) |
| 🗑 Bayani et al 2002 - Parallel analyion, and expression microarrays.pdf      | 2010-07-19 1:45 PM  | 791 KB | Portab (PDF) |
| 📱 Bayani, Squire - 2001 - Advances itions using spectral karyotyping.pdf     | 2010-03-17 4:17 PM  | 311 KB | Portab (PDF) |
| 📱 Becker, Liebeskind, Lohrman - Unke Schemes Lead to Higher Prices.pdf       | 2010-03-17 4:47 PM  | 4.8 MB | Portab (PDF) |
| 📱 Beisser et al. – 2010 – BioNet an R Analysis of Biological Networks.pdf    | 2010-03-24 10:45 AM | 6.2 MB | Portab (PDF) |
| 🖹 Bell - 2005 - Origins and molecular pathology of ovarian cancer.pdf        | 2010-08-22 7:15 PM  | 573 KB | Portab (PDF) |
| 👻 Benson et al. – 2008 – GenBank.pdf                                         | 2010-03-17 4:22 PM  | 98 KB  | Portab (PDF) |
| Renner et al - 2009 - PHOENIX a w r (re)analysis of microarray data ndf      | 2010-05-03 2·17 PM  | 2 2 MB | Portab (PDF) |

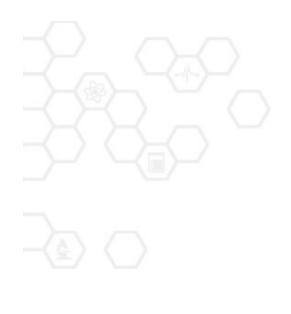

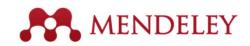

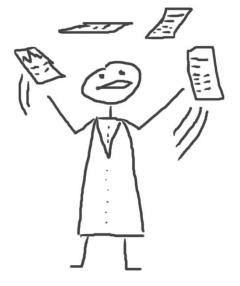

## Read and annotate

Using the built-in PDF Viewer

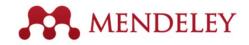

#### The PDF Viewer

| ary When is open acc                                                                   | why full op                                                                        | en access matt Open acces                                                                  | s overview                                                                                                    |
|----------------------------------------------------------------------------------------|------------------------------------------------------------------------------------|--------------------------------------------------------------------------------------------|----------------------------------------------------------------------------------------------------|
|                                                                                        |                                                                                    |                                                                                            | Details Notes Contents Enrichments                                                                              |
| OPEN CACCESS Freely available online                                                   |                                                                                    | PLOS BIOLOGY                                                                               | View research catalog entry for this paper                                                                      |
| Perspective                                                                            |                                                                                    |                                                                                            | Journal: PLoS Biology                                                                                           |
| Why Full Open Ac                                                                       | cess Matters                                                                       |                                                                                            | Year: 2011                                                                                                    |
|                                                                                        | cess matters                                                                       |                                                                                            | Volume: 9                                                                                                    |
| Michael W. Carroll*<br>American University. Washington, D.C., United States of         | of America                                                                         |                                                                                            | Issue: 11                                                                                                    |
|                                                                                        |                                                                                    |                                                                                            | Pages: e1001210                                                                                                 |
| Scientific authors who pay to publish                                                  | is to shift from a model that uses copyright                                       | their demand is relatively inelastic for two                                               | Abstract:                                                                                                    |
| their articles in an open-access publication                                           | to control reuse of content to one that uses                                       | reasons. First, libraries are mission-driven                                               | This perspective explains the mechanics of                                                                      |
| should be congratulated for doing so. They                                             | copyright to encourage republication, pres-                                        | to acquire as broad a swath of the                                                         |                                                                                                    |
| also should be aware that they may not be<br>getting full open access from some publi- | ervation, and translation.                                                         | literature as they can afford to serve their<br>patrons effectively. Second, subscriptions | copyright and scholarly publishing and warns                                                                    |
| cations that charge for publication under                                              | Why Support the Open-Access                                                        | for academic journals within a given field                                                 | authors who support open-access publishing about                                                                |
| the "open access" label. Two features                                                  | Financial Model?                                                                   | are not readily interchangeable, unlike,                                                   | a new pseudo open-access publishing model in                                                                    |
| define an open-access publication: (1) the<br>published contents are freely accessible | Pricing of traditional, subscription-fi-                                           | say, subscriptions to news magazines,<br>because each academic journal publishes           | which authors pay but publishers still retain comm                                                              |
| through the Internet, and (2) readers are                                              | nanced scientific journals is highly ineffi-                                       | unique research. Having their subscribers                                                  | Tags:                                                                                                    |
| given copyright permission (see Box 1) to                                              | cient. The growth in digital technologies and                                      | over a barrel, commercial publishers have                                                  |                                                                                                    |
| republish or reuse the content as they like so                                         | in digital networks should be driving down                                         | steadily consolidated to reduce their costs                                                | Mendeley; Open Access                                                                                           |
| long as the author and publisher receive                                               | the price of access to the scholarly journal                                       | while increasing profits through uncom-                                                    |                                                                                                    |
| proper attribution [1]. Recently, some                                                 | literature, but instead prices have increased                                      | petitive pricing [7].                                                                      |                                                                                                    |
| publications have begun offering an open-                                              | at a rate greatly in excess of inflation (e.g.,                                    | The open-access model fundamentally                                                        |                                                                                                    |
| access option that charges for Internet publication without granting readers full      | [4,5]). Moreover, studies from journal<br>publishing in some disciplines show that | shifts the balance of power in journal<br>publishing, and thereby greatly enhances         | Author Keywords:                                                                                                |
| reuse rights, such as Springer's Open                                                  | commercial journal publishers successfully                                         | the efficiency and efficacy of scientific                                                  | Access to Information; Copyright; Periodicals as                                                                |
| Choice or Nature's Scientific Reports.                                                 | charge significantly more than non-com-                                            | communication. In its most common                                                          | Topic; Publications; Publications: trends                                                                       |
| These publishers have adopted a business                                               | mercial journal publishers, such as scholarly                                      | form, the model shifts the costs of                                                        |                                                                                                    |
| model through which authors pay for                                                    | societies, even when the commercial offer-                                         | publication entirely to the author-funder                                                  |                                                                                                    |
| immediate publication on the Internet but                                              | ings make less valuable contributions to the                                       | side of the relationship so as to broaden                                                  | URL:                                                                                                    |
| the publisher nonetheless keeps commercial                                             | progress of science and knowledge as                                               | access as far as the Internet reaches and to                                               |                                                                                                    |
| reuse rights for itself. This is not full open                                         | measured by citations (e.g., [6]).                                                 | remove the need for any lingering usage                                                    | 🖉 http://www.pubmedcentral.nih.gov/articleren 🔇                                                                 |
| access (see Box 2).                                                                    | The economic roots of the pricing                                                  | barriers. By shifting the costs of publica-                                                |                                                                                                    |
| Getting open access right matters be-                                                  | problem are not difficult to discern.                                              | tion entirely to the author-funder side,                                                   | Add URL                                                                                                    |
| cause the new publishing model is designed                                             | Journal publishers provide a platform                                              | journals must compete head-to-head on                                                      |                                                                                                    |
| to increase the pace and impact of scientific                                          | between authors of journal articles and                                            | quality and price without diminishing                                                      | Catalog IDs                                                                                                    |
| communication through the power of the                                                 | their readers. In these situations, the go-                                        | impact through price or usage barriers                                                     |                                                                                                    |
| Internet. Immediate, free publication in-                                              | between can choose a mix of prices to                                              | because authors have greater choice over                                                   | ArXiv ID:                                                                                                    |
| creases the audience for scientific research                                           | each side of the relationship, usually                                             | where to publish than libraries have over                                                  |                                                                                                    |
| and overcomes the increasingly high price                                              | charging more to the party that is more                                            | whether to subscribe. This increased                                                       | DOI: 10.1371/journal.pbio.1001210                                                                               |
| barrier to access imposed by the traditional,                                          | dependent on the go-between. The tradi-                                            | competition will reduce the overall costs                                                  |                                                                                                    |
|                                                                                        |                                                                                    |                                                                                            | E Contraction of the second second second second second second second second second second second second second |

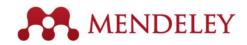

## Read and Work in the PDF Viewer

| 😑 😑 Mendeley Deskt                                                                                                    | op 👷                                                                                                    |
|----------------------------------------------------------------------------------------------------|----------------------------------------------------------------------------------------------------|
| Image: Select     Image: Select     Imag | Fullscreen Sync                                                                                                    |
| My Library Open Access Publishing:                                                                                                    |                                                                                                    |
| Showing match 1 of 66 Previous                                                                                                    | Next X Details Notes Contents Enrichments                                                                                                    |
| Open Access Publishing: What<br>Authors Want<br>Rajiv Nariani and Leila Fernandez<br>Campus-based open access author funds are being considered by many<br>academic libraries as a way to support authors publishing in open access<br>journals. Article processing fees for open access have been introduced<br>recently by publishers and have not yet been widely accepted by authors.<br>Few studies have surveyed authors on their reasons for publishing open<br>access and their perceptions of open access journals. The present study<br>was designed to gauge the uptake of library support for author funding<br>and author satisfaction with open access journals. The present study<br>was designed to gauge the uptake of library support for author funding<br>and author satisfaction with open access journals. The present study<br>was designed to gauge the uptake of library support for author funding<br>and author satisfaction with open access journals. The present study<br>implications of open access are discussed along with specific recom-                                                                                                    | Type:       Journal Article         Open Access Publishing: What         Authors Want         Authors:         Authors:         R. Nariani, L. Fernandez         Image: View research catalog entry for this paper         Journal:       College & Research Libraries         Year:       2012         Volume:       73         Issue:       Pages:         Pages:       182–195         Abstract:       Campus-based open access author funds are being considered by many academic libraries as a way to support authors publishing in open access journals. Article processing fees for open access have been introduced recently by publishers and have not yet been widely accepted by authors. Few studies have surveyed |
| "An open-access fund is a pool of<br>money set aside by an institution<br>to support publication models that<br>"An open-access fund is a pool of<br>to support publication models that<br>the subscription and article processing                                                                                                    | publishing. Results indicate that York University<br>authors are increasingly publishing in open                                                                                                    |

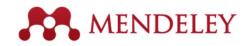

## Annotate and Highlight

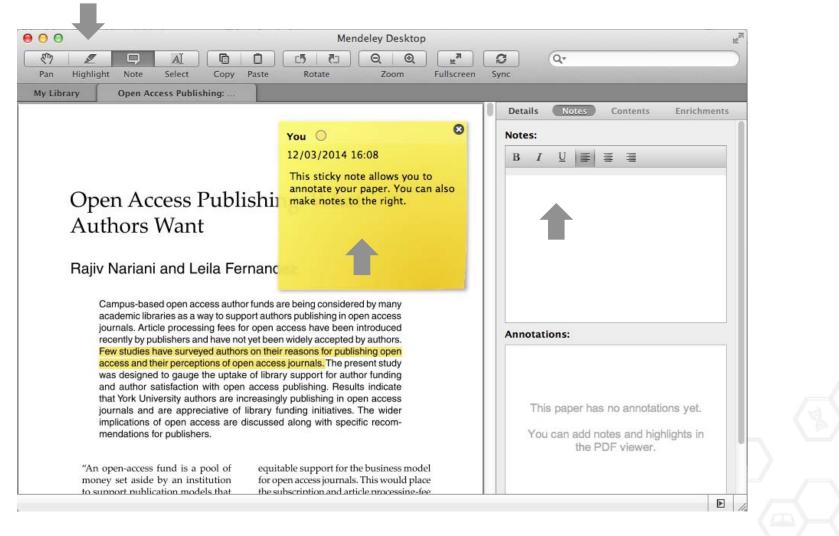

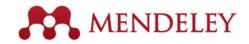

## Look Up Term Definitions

| 00                                                                                                    | Mendeley Desktop                                                                                                    | T. |
|----------------------------------------------------------------------------------------------------|----------------------------------------------------------------------------------------------------|----|
| Pan Highlight Note                                                                                                    | A Copy Paste Rotate Zoom Fullscreen Sync                                                                                                    |    |
| My Library Open Acce                                                                                                    | Publishing:                                                                                                    |    |
| academic librar<br>journals. Article<br>recently by pub<br>Few studies ha<br>access and the<br>was designed t<br>and author sat<br>that York Unive<br>journals and a | journals. The present study was designed to<br>gauge the uptake of library support for author<br>funding and author satisfaction with open access<br>publishing. Results indicate that York University<br>authors are increasingly publishing in open |    |

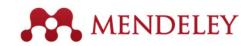

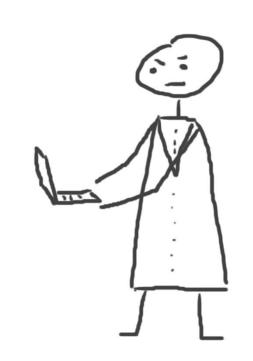

# Citations & bibliography

Using the Mendeley Citation Plug-In

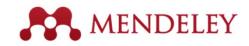

# Install the Citation Plug-in

| 📫 Mendeley Desktop 🛛 Fi          | le     | Edit          | View              | Tools   | Help                                                    |
|----------------------------------|--------|---------------|-------------------|---------|---------------------------------------------------------|
| ● ○ ○                            |        |               |                   | Invite  | Colleagues / Desk                                       |
| Documents Folders                | 2      | ()<br>Related | d Syr             |         | l Web Importer<br>I MS Word Plugin                      |
| MENDELEY                         | Ð      | All Do        | ocumer            | Instal  | LibreOffice Plugin                                      |
| Mendeley Suggest                 | ★<br>☆ | • =           | Author:<br>Antelm |         | a greater research impact?                              |
| All Documents     Recently Added | ☆      | •             | Bryne,            | JC; Val | JASPAR, the open access<br>database of transcription fa |

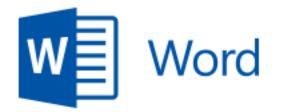

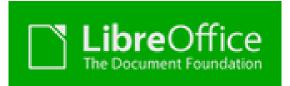

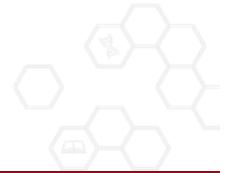

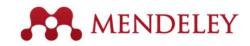

#### The Citation Tool Bar Appears in Word Automatically

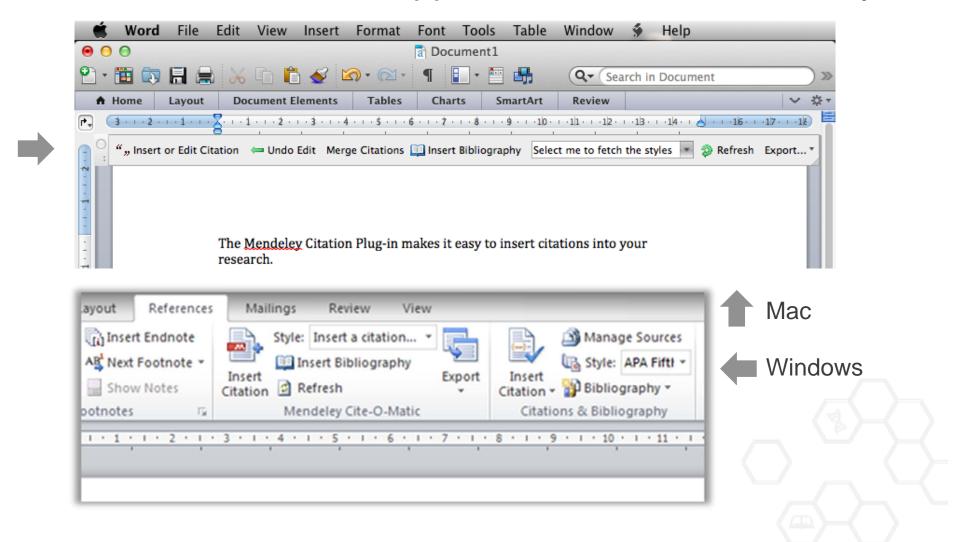

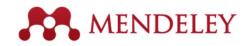

## Generate In-Text Citations in Word

| 00           |                 |                        |               |
|--------------|-----------------|------------------------|---------------|
| 🕙 • 🛅 🗔      |                 | 😹 🗅 🛍 🎸 🖻              | <b>∩</b> • @i |
| A Home       | Layout          | Document Elements      | Tables        |
| P- 3 · · · 2 | +++1+++>        | 1 2 3 4                | + + + \$ + +  |
| , "" Inse    | rt or Edit Cita | ation 📁 Undo Edit Merg | ge Citation   |
|              |                 | The Mendeley Citation  | n Plug-in     |

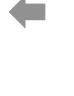

1. Click 'Insert or Edit Citation'

 Search by author, title or year, or select a document from your Mendeley library

| 000                        | Mendeley Citation Editor         |
|----------------------------|----------------------------------|
| Search by author, title or | year in My Library               |
| My Library                 | Go To Mendeley     Cancel     OK |

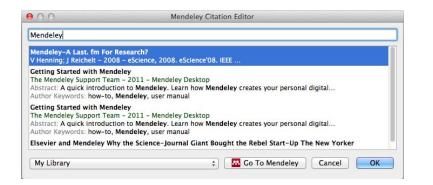

3. Select the article or book, and click 'ok' to automatically cite that text in Word

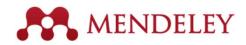

# Finding a Reference in Your Library

| 00                  | Mende                                          | eley Citation | Editor                 |                                                           |                |
|---------------------|------------------------------------------------|---------------|------------------------|-----------------------------------------------------------|----------------|
| Search by author, t | itle or year in My Library                     |               |                        |                                                           |                |
| My Library          |                                                | \$            | 👭 Go To M              | lendeley Cancel                                           | ОК             |
|                     | 1. Click "Go to                                | Mendeley      | ,,<br>(C)              | Mendeley Desktop                                          | outton appears |
|                     | Documents Folders                              | All Doc       |                        | dit Settings                                              |                |
|                     | Mendeley Suggest                               |               | uthors 🔺<br>ntelman, K | Title<br>Do open-access articles<br>have a greater resear | Ye<br>200      |
|                     | All Documents     Recently Added     Favorites | ×             | ailey, Charl           | Open Access and<br>Libraries                              | 200            |
|                     | My Publications                                | W. •          | ryne, JC; Val          | JASPAR, the open<br>access database of tra                | 200            |
|                     | Create Folder                                  | * • 🖻 °       | arroll, Mich           | Why full open access<br>matters                           | 201            |
|                     | GROUPS<br>Create Group                         | ☆ • E         | ysenbach, G            | Citation advantage of<br>open access articles             | 200            |

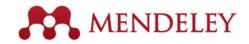

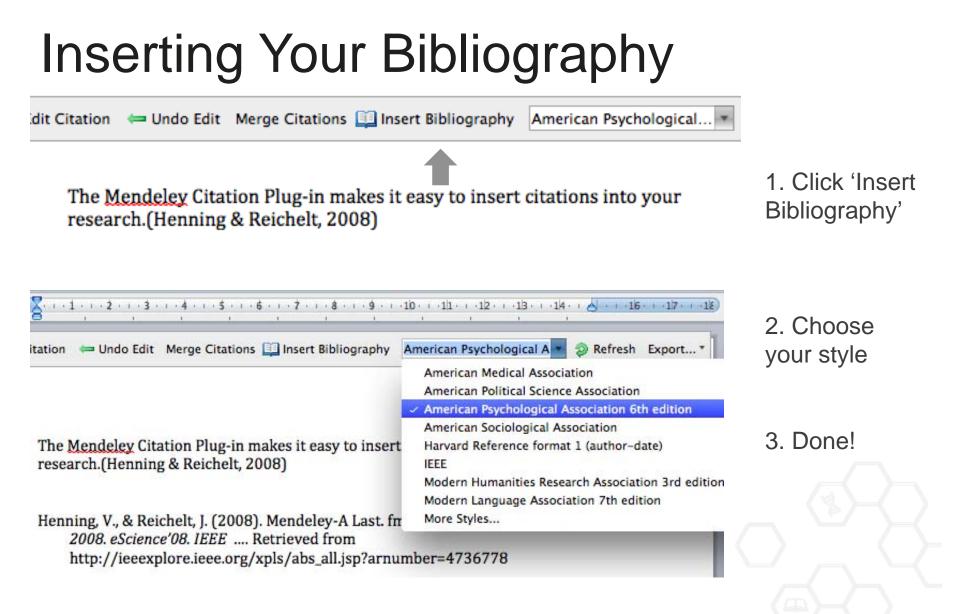

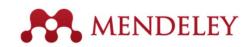

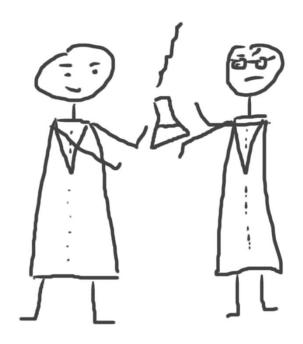

## Research network & groups

Join and create groups to share references

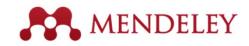

# **Connect with Colleagues**

Search for people and click 'Follow' to get regula updates.

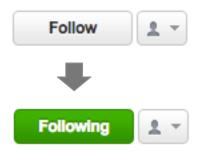

| Dashboard     | My Library                                                  | Papers       | Groups      | People |           |        |  |  |
|---------------|-------------------------------------------------------------|--------------|-------------|--------|-----------|--------|--|--|
| People        | e                                                           |              |             |        |           |        |  |  |
|               |                                                             |              |             |        |           |        |  |  |
| Victor Henn   |                                                             |              |             |        |           | Q,     |  |  |
| eg: Victor He | enning                                                      |              |             |        |           |        |  |  |
|               |                                                             |              |             | Prev 4 | 2 3 170 🕨 | • Next |  |  |
| P             | i <mark>ictor Henning</mark><br>ost Doc<br>o-Founder/CEO, I | Mendeley & Y | √P Strategy |        | Following | 1 -    |  |  |
|               | rictor Henning<br>rost Doc                                  |              |             |        | Follow    | 1.     |  |  |
|               | lenning Henning<br>h.D. Student                             |              |             |        | Follow    | 1 -    |  |  |
| P             | lenning Dickten<br>h.D. Student<br>hD-Student               |              |             |        | Follow    | 1.     |  |  |
|               |                                                             |              |             |        |           |        |  |  |

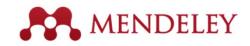

# Create groups

There are three types of groups:

- **Open Public Groups** Anyone can follow or participate in these groups by adding references to the group.
- Invite-only Public Groups Only members that are invited to join the group may add references to the group. Anyone can follow the group.
- Private Groups Completely private group that allows invited members to share references, annotations and attached documents.

| <ul> <li>Share references and full-text files. Only group members can see the group, good for sharing in private.</li> <li>Invite-only<br/>Share references only. Public can follow the group only, good for sharing references or reading lists.</li> <li>O Open<br/>Share references only. Public can become a member or follow the group, good for crowd sourcing reading lists.</li> </ul>                                                                                                    | Enter a group | p name        |  |  |  |  |  |
|----------------------------------------------------------------------------------------------------|---------------|---------------|--|--|--|--|--|
| <ul> <li>Share references and full-text files. Only group members can see the group, good for sharing in private.</li> <li>Invite-only<br/>Share references only. Public can follow the group only, good for sharing references or reading lists.</li> <li>O Open<br/>Share references only. Public can become a member or follow the group, good for crowd sourcing reading lists.</li> </ul>                                                                                                    | Enter a group | p description |  |  |  |  |  |
| <ul> <li>Share references and full-text files. Only group members can see the group, good for sharing in private.</li> <li>Invite-only<br/>Share references only. Public can follow the group only, good for sharing references or reading lists.</li> <li>O Open<br/>Share references only. Public can become a member or follow the group, good for crowd sourcing reading lists.</li> </ul>                                                                                                    |               |               |  |  |  |  |  |
| Share references and full-text files. Only group members can see the group, good for sharing in private.         Image: Invite-only Share references only. Public can follow the group only, good for sharing references or reading lists.         Image: Image: Image |               | 1             |  |  |  |  |  |
| <ul> <li>can see the group, good for sharing in private.</li> <li>Invite-only<br/>Share references only. Public can follow the group only, good for sharing references or reading lists.</li> <li>Open<br/>Share references only. Public can become a member or follow the group, good for crowd sourcing reading lists.</li> </ul>                                                                                                    | Group Type    |               |  |  |  |  |  |
| <ul> <li>Share references only. Public can follow the group only, good for sharing references or reading lists.</li> <li>Open<br/>Share references only. Public can become a member or follow the group, good for crowd sourcing reading lists.</li> </ul>                                                                                                    |               |               |  |  |  |  |  |
| <ul> <li>good for sharing references or reading lists.</li> <li>Open<br/>Share references only. Public can become a member or<br/>follow the group, good for crowd sourcing reading lists.</li> </ul>                                                                                                    |               |               |  |  |  |  |  |
| Share references only. Public can become a member or follow the group, good for crowd sourcing reading lists.                                                                                                    |               |               |  |  |  |  |  |
| follow the group, good for crowd sourcing reading lists.                                                                                                    |               |               |  |  |  |  |  |
| ancel Create group                                                                                                    |               |               |  |  |  |  |  |
| Incel Create group                                                                                                    |               |               |  |  |  |  |  |
|                                                                                                    | ancel         | Create group  |  |  |  |  |  |
|                                                                                                    |               |               |  |  |  |  |  |
|                                                                                                    |               |               |  |  |  |  |  |
|                                                                                                    |               |               |  |  |  |  |  |

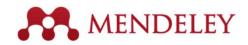

# Find Public Groups

#### Groups

In this catalog: 96,039 public groups

| Future of Science                                                                                                    | Q                                       |                                       |
|----------------------------------------------------------------------------------------------------|-----------------------------------------|---------------------------------------|
| eg: Social networks                                                                                                    |                                         |                                       |
| Groups 1 - 20 of 1,113                                                                                                    | Prev ≼ <u>1</u> 2 3 56 ▶ Next           | Search public grou<br>on Mendeley Web |
| Future of Science         An open group to collect and discuss articles around the review, open access, and science 2.0 / 3.0 ideas.         Open Access       open source         Open Access       open source | e future of science, peer<br>Science2.0 | Ţ                                     |
|                                                                                                    | 279 papers · 1009 members               |                                       |
| Future of Science resources<br>These are some links about interesting developments or<br>science. I'm linking here to references to papers, and to<br>future science science2.0                                  | Web sites                               |                                       |
| 🚑 Join group 🔊 Follow group                                                                                                    | 42 papers · 62 members                  |                                       |

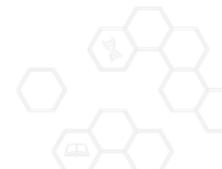

public groups

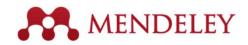

# **Browse Popular Groups**

| Biological S                                                                   |                        | ups                              |                 |          |                                       |      |
|--------------------------------------------------------------------------------|------------------------|----------------------------------|-----------------|----------|---------------------------------------|------|
| Mendeley Biological Sciences v                                                 |                        |                                  |                 |          |                                       |      |
| Discipline summary<br>Biology is the study of life, It attempts                | to understand the s    | structure, function, processes a | nd evolution of | Popular  | tags                                  |      |
| iving organisms and how they relate                                            | to their environment   | nt. Modern biology covers a wi   | de variety of   |          | sequence data rats adult              |      |
| ields and is highly interdisciplinary,                                         |                        |                                  |                 |          | d sequence base sequence human        |      |
| nathematics, psychology. Because                                               | iology is such a bro   | bad subject, it is subdivided ac | cording the     | mutation | Cell line middle aged signal transduc | tion |
| Read more / Edit description                                                   |                        |                                  |                 | genetics | metabolism o gene expression o apopto |      |
|                                                                                |                        |                                  |                 | dina     |                                       |      |
| <ul> <li>Sub-disciplines</li> </ul>                                            |                        |                                  |                 |          |                                       |      |
| A Agricultural Science                                                         | I Ichthy               | ology                            |                 |          |                                       |      |
| Algology                                                                       | Immu                   | nology                           |                 |          |                                       |      |
| Animal Behavior                                                                | L Limno                | logy                             |                 |          |                                       |      |
| Animal Physiology                                                              | M Marin                | e Biology                        |                 |          |                                       |      |
| B Biochemistry                                                                 | Microl                 | biology                          |                 |          |                                       |      |
| Biometry                                                                       | Micros                 | scopy                            |                 |          |                                       |      |
| Biophysics                                                                     | Molec                  | ular Biology                     |                 |          |                                       |      |
| Biotechnology                                                                  | Mycol                  | ogy                              |                 |          |                                       |      |
| Botany                                                                         | N Neuro                | biology                          |                 |          |                                       |      |
| Bioinformatics                                                                 | O Ornith               | ology                            |                 |          |                                       |      |
| C Cellular Biology                                                             | P Paras                | itology                          |                 |          |                                       |      |
| E Embryology                                                                   | Plant                  | Sciences                         |                 |          |                                       |      |
| Entomology                                                                     | S Soil S               | ciences                          |                 |          |                                       |      |
| F Food Science and                                                             | V Veteri               | nary Science                     |                 |          |                                       |      |
| Technology                                                                     | Virolo                 |                                  |                 |          |                                       |      |
| Forestry Science                                                               | Z Zoolo                | gy and Animal Science            |                 |          |                                       |      |
| G Genetics                                                                     |                        |                                  |                 |          |                                       |      |
| H Hydrobiology                                                                 |                        |                                  |                 |          |                                       |      |
| Popular groups                                                                 |                        |                                  |                 |          |                                       |      |
| Future of Science<br>An open group to collect an<br>review, open access, and s |                        | und the future of science, peer  |                 |          |                                       |      |
| review, open access, and s                                                     | cience 2.0 / 3.0 ideas |                                  |                 |          |                                       |      |

Browse by discipline to discover new groups

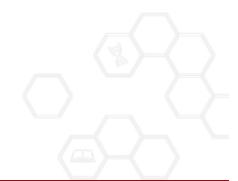

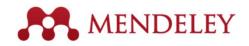

## **Private Groups**

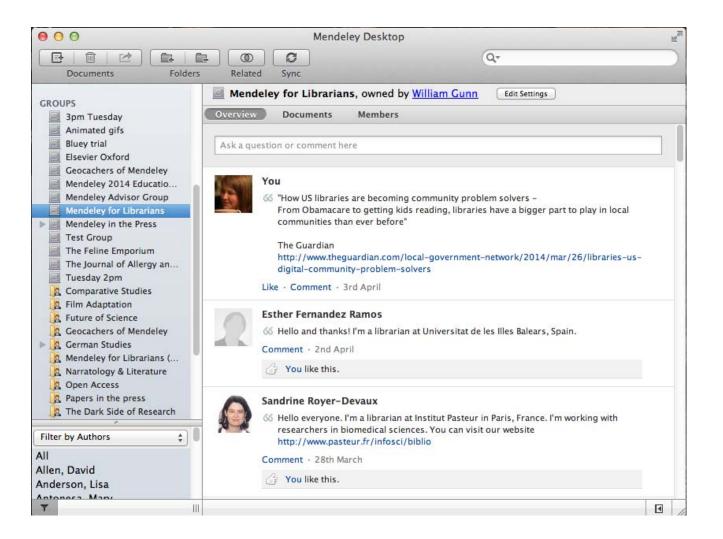

Private groups let you share full text documents with a limited number of members

Nobody outside the group can see the group or its files or members.

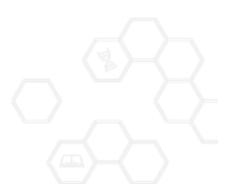

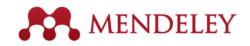

### Share Your Papers Collaborate with Your Research Team

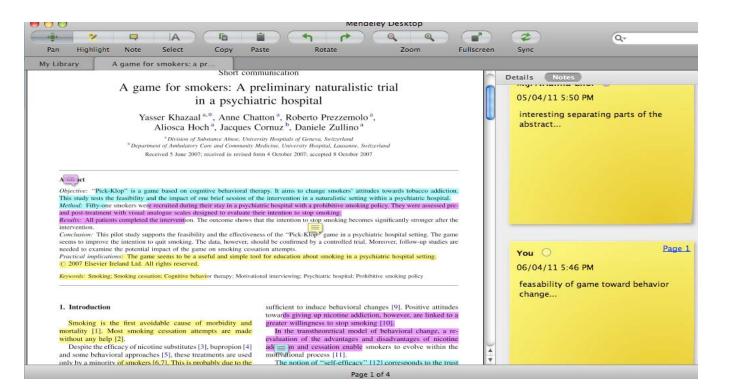

Share full-text documents with members of your private group

Share highlights and annotations

Each group member is assigned a different color for highlighting

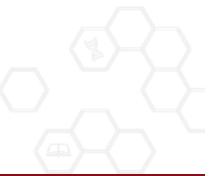

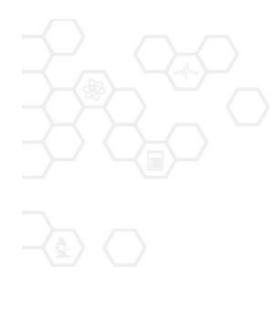

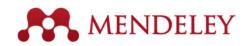

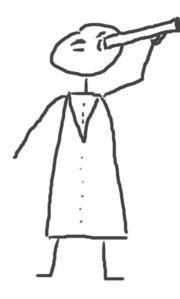

### Discover

New Research, Recommendations, and Impact

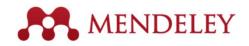

# Literature Search

### Search the catalogue

If the full text is available, you'll see a download icon:

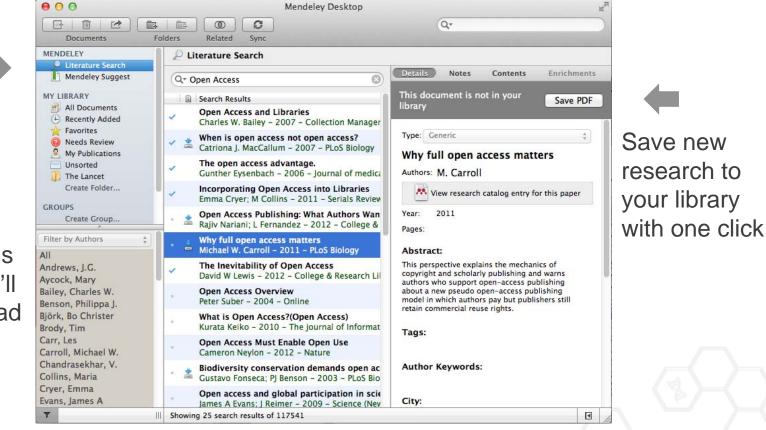

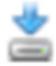

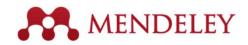

# Search the Catalog Online

| Dashboard     | My Library                                                         | Papers           | Groups         | People |   |                 |
|---------------|--------------------------------------------------------------------|------------------|----------------|--------|---|-----------------|
| Papers        | S                                                                  |                  |                |        |   |                 |
| Search pap    |                                                                    |                  |                |        |   | Q               |
|               | impact measures                                                    |                  |                |        | _ | Advanced search |
|               | oose a Good So                                                     |                  | blem           |        |   | Popular Latest  |
| how do you    | ood problems is esse<br>choose one? The su<br>re expected to be sm | ubject is not us | ually discusse | -      |   |                 |
| ave refer     | rence to library · R                                               | elated researc   | ch             |        |   | 54,629 readers  |
|               | Group: Writing                                                     |                  | )4)            |        |   |                 |
| Whitesides in | conducting researc<br>n this short essay. T<br>research group sinc | he manuscrip     | <u> </u>       |        |   | e               |
| Save refer    | rence to library · Re                                              | elated researd   | ch             |        |   | 31,758 readers  |

Conduct advanced searches or browse by discipline

Find new research based on what is popular or the most recently added

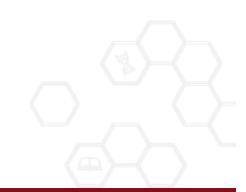

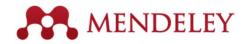

# Quickly Add New Research

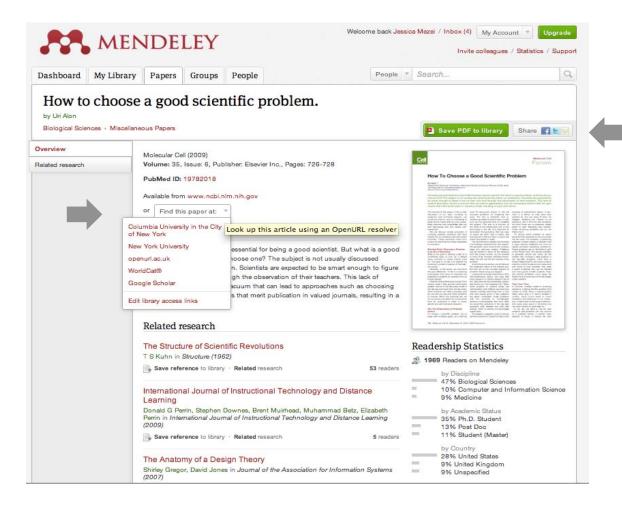

If the article is freely available, it's a one-click addition to your library

Or use Open URL to locate the full text

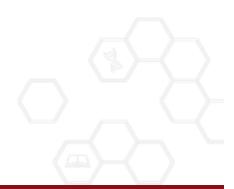

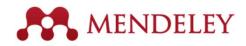

# Find Related Research

| How to choose a good scientific proble<br>Remy Bayard, Rémy Goudron, Cinthia Ledou<br>Karine Bertrand, C Chamberland, et al. in Dr<br>(2007)<br>Save reference to library<br>The Information Bottleneck Revisited of<br>Good Distortion Measure<br>Peter Harremoes, Naftali Tishby in 2007 IEEE<br>on Information Theory (2007) | ux, Natacha Brunelle,<br>ogues, santé et société<br>134 readers<br>or How to Choose a                                                                                   |
|----------------------------------------------------------------------------------------------------|----------------------------------------------------------------------------------------------------|
| Remy Bayard, Rémy Goudron, Cinthia Ledon<br>Karine Bertrand, C Chamberland, et al. in Dr<br>(2007)<br>Save reference to library<br>The Information Bottleneck Revisited of<br>Good Distortion Measure<br>Peter Harremoes, Naftali Tishby in 2007 IEE<br>on Information Theory (2007)                                            | ux, Natacha Brunelle,<br>ogues, santé et société<br>134 readers<br>or How to Choose a                                                                                   |
| The Information Bottleneck Revisited of<br>Good Distortion Measure<br>Peter Harremoes, Naftali Tishby in 2007 IEE<br>on Information Theory (2007)                                                                                                    | or How to Choose a                                                                                                    |
| Good Distortion Measure<br>Peter Harremoes, Naftali Tishby in 2007 IEE<br>on Information Theory (2007)                                                                                                    |                                                                                                    |
| on Information Theory (2007)                                                                                                    | E International Symposium                                                                                                    |
| Constant in Phone                                                                                                    |                                                                                                    |
| Save reference to library                                                                                                    | 47 readers                                                                                                    |
| How to choose a textbook                                                                                                    |                                                                                                    |
| E Ruth Schneider in Science and Children (1                                                                                                    | (977)                                                                                                    |
| Save reference to library                                                                                                    | 22 readers                                                                                                    |
| How to choose the right multihospital s                                                                                                    | svstem.                                                                                                    |
| J A Rice in Trustee : the journal for hospital g                                                                                                    |                                                                                                    |
| Save reference to library                                                                                                    | 1 reade                                                                                                    |
|                                                                                                    | E Ruth Schneider in Science and Children (1<br>Save reference to library<br>How to choose the right multihospital s<br>J A Rice in Trustee : the journal for hospital g |

Save reference to library

2 readers

More related papers

Mendeley will suggest related research to help you find new articles

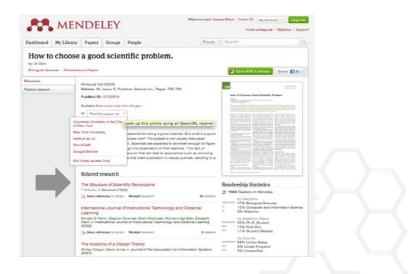

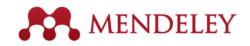

# **Get Statistics**

| Dashboard My     | Library Papers Groups                         | People                                                                                                    | ple Search                                                                                                    | 0                                                                                                    |  |
|------------------|-----------------------------------------------|----------------------------------------------------------------------------------------------------|----------------------------------------------------------------------------------------------------|----------------------------------------------------------------------------------------------------|--|
| by Uri Alon      | Miscellaneous Papers                          | ntific problem.                                                                                              | Save PDF to library     Share                                                                                                    | fL                                                                                                    |  |
| Overview         | Molecular Cell (2009)                         |                                                                                                    | -                                                                                                    | - 1                                                                                                    |  |
| Related research |                                               | blisher: Elsevier Inc., Pages: 726-728                                                                       | Cel For                                                                                                    |                                                                                                    |  |
|                  | PubMed ID: 19782018                           |                                                                                                    | How To Choose a Good Scientific Problem                                                                                                    |                                                                                                    |  |
|                  | Available from www.ncb                        | .nlm.nih.gov                                                                                                 | Page were financial of the Manage American services of the analysis of the analysis of the American Section 2010 (1997)<br>10.1011 (1997) (1997)                                                                                                    | 27                                                                                                    |  |
|                  | or Find this paper at:                        | -                                                                                                    | The second strategies in faces 4 (option field response) for a second strate of their second strate is<br>respected and an ensurement field and strategies and an advance of their second strate<br>respected field strategies are second strategies and the spectra distribution and an other strategies that<br>respect that meet a particulation is independent strategies and an advance of the strategies and<br>the strategies of the strategies of the strategies and the strategies and the strategies and<br>the strategies of the strategies of the strategies and the strategies and the strategies an                                                                                                    | la d d'                                                                                                    |  |
|                  |                                               |                                                                                                    | executive of local weak, screates as excises advances in suggesting the constraint is advance or one and in a screate advances of the screates advances of the screates                                                                                                    | er fran<br>Art fran<br>Hitere                                                                                                    |  |
|                  | Columbia University in the Cit<br>of New York | <sup>y</sup> Look up this article using an OpenURL resolv                                                    | er     ber desample and states attention of the states attention of the states attentio of the states attention of the states attention of the states                                                                                                    | a la<br>Later                                                                                                    |  |
|                  | New York University                           | essential for being a good scientist. But what is a go                                                       | bod States to select pro labor space for the select process of the select process of the                                                                                                    | Note that the second second se |  |
|                  | openurl.ac.uk                                 | noose one? The subject is not usually discussed<br>n. Scientists are expected to be smart enough to fig      | Investment and A status a status<br>and another is simply and another is a status<br>of the part of the part of the status of the<br>status of the part of the status of the<br>status of the part of the status of the<br>status of the status of the<br>status of the status of the<br>status of the status of the<br>status of the status of the<br>status of the status of the<br>status of the status of the<br>status of the status of the<br>status of the status of the<br>status of the status of the<br>status of the<br>status of the status of the<br>status of the<br>statu | Anna C                                                                                                    |  |
|                  | WorldCat®                                     | gh the observation of their teachers. This lack of                                                           | Neversitive of the toward, use of the toward<br>the problem of the toward of the toward of the toward of the toward of the toward of the toward<br>the toward of the toward of the toward of the toward of the toward of the toward of the toward of the toward<br>the toward of the toward of t                                                                                                    |                                                                                                    |  |
|                  | Google Scholar                                | acuum that can lead to approaches such as choosin<br>s that merit publication in valued journals, resulting  | The second second secon                                                                                                    | an tal<br>pant<br>nan t                                                                                                    |  |
|                  | Edit library access links                     |                                                                                                    | A term of the second second seco                                                                                                    |                                                                                                    |  |
|                  | Related research                              |                                                                                                    | <sup>1</sup> / <sub>2</sub> almost a control protocol to a<br>finguine or adapting participants of the second second se                                                                                                    | to ban<br>to ban                                                                                                    |  |
|                  | Related research                              |                                                                                                    |                                                                                                    |                                                                                                    |  |
|                  | The Structure of Scie                         | entific Revolutions                                                                                          | Readership Statistics                                                                                                    |                                                                                                    |  |
|                  | T S Kuhn in Structure (1)                     |                                                                                                    | 2 1969 Readers on Mendeley                                                                                                    |                                                                                                    |  |
|                  | Save reference to libra                       | ry · Related research 53 read                                                                                | by Discipline                                                                                                    |                                                                                                    |  |
|                  |                                               | of Instructional Technology and Distance                                                                     | 47% Biological Sciences<br>10% Computer and Information 9<br>9% Medicine                                                                                                    | Science                                                                                                    |  |
|                  | Learning<br>Decold C Perrin Stepher           | Downes, Brent Muirhead, Muhammad Betz, Elizabeth                                                             | - 9% Medicine                                                                                                    |                                                                                                    |  |
|                  |                                               | i Downes, Brent Mulinead, Munammad Betz, Elizabeth<br>Imal of Instructional Technology and Distance Learning | by Academic Status<br>35% Ph.D. Student                                                                                                    |                                                                                                    |  |
|                  | Save reference to libra                       | rv · Related research 5 read                                                                                 | 13% Post Doc                                                                                                    |                                                                                                    |  |
|                  | ing our control of the                        |                                                                                                    | by Country                                                                                                    |                                                                                                    |  |
|                  | The Anatomy of a De                           | asign Theory                                                                                                 | 28% United States<br>9% United Kingdom                                                                                                    |                                                                                                    |  |
|                  | Shirley Gregor, David Jor<br>(2007)           | nes in Journal of the Association for Information System                                                     | s 9% Unspecified                                                                                                    |                                                                                                    |  |

#### **Readership Statistics**

| 요 5827 | 4 Readers on Mendeley                                                                     |
|--------|-------------------------------------------------------------------------------------------|
| -      | by Discipline<br>38% Biological Sciences<br>16% Medicine<br>10% Engineering               |
| =      | by Academic Status<br>23% Ph.D. Student<br>18% Student (Master)<br>14% Student (Bachelor) |
| =      | by Country<br>3% United States<br>1% Brazil<br>1% Germany                                 |
|        | I statistics help you<br>about others using<br>aper                                       |

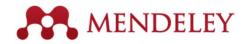

# Create your research profile

|                                                                                                    | MENDELEY                                                                                                    |                                                                                                    |                                                                                                    |                                                                                                    |                                                                                                    |                                                                                                    | Claire van den Broek                                                                                                    | <u>k</u> 👎 🗐                                                                                              | My Account     |
|----------------------------------------------------------------------------------------------------|----------------------------------------------------------------------------------------------------|----------------------------------------------------------------------------------------------------|----------------------------------------------------------------------------------------------------|----------------------------------------------------------------------------------------------------|----------------------------------------------------------------------------------------------------|----------------------------------------------------------------------------------------------------|----------------------------------------------------------------------------------------------------|----------------------------------------------------------------------------------------------------|----------------|
|                                                                                                    | IVILI                                                                                                    | NDL                                                                                                    |                                                                                                    |                                                                                                    |                                                                                                    |                                                                                                    |                                                                                                    | Invite col                                                                                                | leagues / Supp |
| ashboard                                                                                                    | My Library                                                                                                    | Papers                                                                                                    | Groups                                                                                                    | People                                                                                                    | 1                                                                                                    | People 🔻                                                                                                    | jan reichelt                                                                                                    |                                                                                                    | C              |
| View Profil                                                                                                    | le Updates                                                                                                    | Following                                                                                                    | Followers                                                                                                    | ]                                                                                                    |                                                                                                    |                                                                                                    |                                                                                                    |                                                                                                    |                |
|                                                                                                    | Dr.                                                                                                    | Victor                                                                                                    | Henni                                                                                                    | ng                                                                                                    |                                                                                                    |                                                                                                    | Following                                                                                                    | •                                                                                                    |                |
|                                                                                                    |                                                                                                    | nder/CEO, Me<br>am, Netherlar                                                                                                    |                                                                                                    | Strategy, Elsevier                                                                                         |                                                                                                    |                                                                                                    | 492 Following                                                                                                    | 494 Follo                                                                                                 | owers          |
| Ĩ                                                                                                    | Research field: Psychology - Cognition<br>Emotions, Decision Making, Theory of Reasoned Action, Intertemporal Choice,                                                                                                    |                                                                                                    |                                                                                                    |                                                                                                    |                                                                                                    |                                                                                                    | Public Groups                                                                                                    |                                                                                                    |                |
| ALL DO DE DE DE DE DE DE DE DE DE DE DE DE DE                                                                          |                                                                                                    |                                                                                                    |                                                                                                    |                                                                                                    |                                                                                                    |                                                                                                    |                                                                                                    |                                                                                                    |                |
| 1                                                                                                    |                                                                                                    | icture Econo                                                                                                    | mics                                                                                                    |                                                                                                    |                                                                                                    |                                                                                                    | Public groups Victor<br>@MyOpenArchive                                                                                                    | is a member                                                                                               | of             |
| Publicatio                                                                                                    | Motion P                                                                                                    | Picture Econo                                                                                                    | mics                                                                                                    |                                                                                                    |                                                                                                    |                                                                                                    | @MyOpenArchive altmetrics                                                                                                    |                                                                                                    | of             |
|                                                                                                    | Motion P<br>ons                                                                                                    | Picture Econo                                                                                                    | mics                                                                                                    |                                                                                                    |                                                                                                    |                                                                                                    | @MyOpenArchive<br>altmetrics<br>Building a healthier so                                                                                                    | cientific                                                                                                 |                |
|                                                                                                    | Motion P                                                                                                    | Picture Econo                                                                                                    | mics                                                                                                    |                                                                                                    |                                                                                                    |                                                                                                    | @MyOpenArchive<br>altmetrics<br>Building a healthier so<br>Creatively named reso                                                                                                    | cientific<br>earch papers                                                                                 |                |
| Victor He                                                                                                    | Motion P<br>ONS<br>Article (6)<br>lenning, Thorsten I                                                                                                    | Hennig-Thura                                                                                                    | au, Stephanie                                                                                                    | Feiereisen (2012) Giving ti                                                                                |                                                                                                    |                                                                                                    | @MyOpenArchive<br>altmetrics<br>Building a healthier so                                                                                                    | cientific<br>earch papers                                                                                 |                |
| Victor He                                                                                                    | Motion P<br>ons<br>Article (6)                                                                                                    | Hennig-Thura                                                                                                    | au, Stephanie                                                                                                    |                                                                                                    |                                                                                                    |                                                                                                    | @MyOpenArchive<br>altmetrics<br>Building a healthier so<br>Creatively named rese<br>Earthquake and Tsun                                                                                                    | cientific<br>earch papers<br>ami                                                                          |                |
| Victor He<br>Model a                                                                                                   | Motion P<br>ONS<br>Article (6)<br>lenning, Thorsten I<br>a Heart, 765-781. In                                                                                                    | Hennig-Thura<br>n <i>Psychology</i>                                                                                                    | au, Stephanie<br>/ & Marketing 2                                                                                            | 29 (10).                                                                                                   | he Expectancy-Value                                                                                                    |                                                                                                    | @MyOpenArchive<br>altmetrics<br>Building a healthier so<br>Creatively named reso<br>Earthquake and Tsun<br>Future of Science                                                                                                    | cientific<br>earch papers<br>ami<br>visors                                                                |                |
| Victor He<br>Model a                                                                                                   | Motion P<br>ONS<br>Article (6)<br>lenning, Thorsten I<br>a Heart, 765-781. li<br>lenning (2012) 研羽                                                                                                    | Hennig-Thura<br>n <i>Psychology</i><br>充者コミュニ・                                                                                                  | au, Stephanie<br>/ & <i>Marketing</i> 2<br>ケーションを桁                                                                          |                                                                                                    | he Expectancy-Value<br>変革: Mendeley CEOが語                                                                                | Te and the second second second second second second second second second second second second second second se | @MyOpenArchive<br>altmetrics<br>Building a healthier so<br>Creatively named reso<br>Earthquake and Tsun<br>Future of Science<br>German-speaking Adm                                                                                                    | cientific<br>earch papers<br>ami<br>visors<br>dia                                                         |                |
| ▼ Journal /<br>Victor He<br>Model a<br>Victor He<br>る学術情                                                               | Motion P<br>ONS<br>Article (6)<br>lenning, Thorsten I<br>a Heart, 765-781. li<br>lenning (2012) 研究<br>青報流通の将来 (Re                                                                                                    | Hennig-Thura<br>n <i>Psychology</i><br>充者그ミュニ・<br>evolution of th                                                                               | au, Stephanie<br>& <i>Marketing 2</i><br>ケーションを相<br>re reference m                                                          | 29 (10).<br>根本から変え る文書管理の                                                                                  | he Expectancy-Value<br>変革: Mendeley CEOが語<br>ge potential power to                                                       |                                                                                                    | @MyOpenArchive<br>altmetrics<br>Building a healthier so<br>Creatively named reso<br>Earthquake and Tsun<br>Future of Science<br>German-speaking Adv<br>Interactive Analog Me                                                                                                    | cientific<br>earch papers<br>ami<br>visors<br>dia<br>s                                                    |                |
| ▼ Journal /<br>Victor He<br>Model a<br>Victor He<br>る学術情<br>scholarly<br>253-261                                       | Motion P<br>ONS<br>Article (6)<br>lenning, Thorsten I<br>a Heart, 765-781. lu<br>elenning (2012) 研究<br>着報流通の将来 (Re<br>体) y communications<br>1. ln Journal of Info                                                                                   | Hennig-Thura<br>n Psychology<br>연者그ミュニ<br>2 Statution of th<br>s: The future c<br>rrmation Proc                                                 | au, Stephanie<br>/ & Marketing 2<br>ケーションを相<br>he reference m<br>f scholarly cor<br>ressing and M                           | 29 (10).<br>根本から変え る文書管理の3<br>nanagement tool and its hu                                                   | he Expectancy-Value<br>変革: Mendeley CEOが語<br>ge potential power to                                                       |                                                                                                    | @MyOpenArchive<br>altmetrics<br>Building a healthier so<br>Creatively named ress<br>Earthquake and Tsum<br>Future of Science<br>German-speaking Adr<br>Interactive Analog Me<br>Mendeley Publication<br>Organic User Interface                                                                 | cientific<br>earch papers<br>ami<br>visors<br>dia<br>s<br>s                                               |                |
| Journal J<br>Victor H<br>Model a<br>Victor H<br>る学術情<br>scholarly<br>253-261                                           | Motion P<br>ONS<br>Article (6)<br>lenning, Thorsten I<br>a Heart, 765-781. II<br>lenning (2012) 研羽<br>青報流道の将来 (Re<br>y communications                                                                                                    | Hennig-Thura<br>n Psychology<br>연者그ミュニ<br>2 Statution of th<br>s: The future c<br>rrmation Proc                                                 | au, Stephanie<br>/ & Marketing 2<br>ケーションを相<br>he reference m<br>f scholarly cor<br>ressing and M                           | 29 (10).<br>根本から変え る文書管理の<br>nanagement tool and its hu<br>mmunications described by                       | he Expectancy-Value<br>変革: Mendeley CEOが語<br>ge potential power to                                                       |                                                                                                    | @MyOpenArchive<br>altmetrics<br>Building a healthier so<br>Creatively named reso<br>Earthquake and Tsun<br>Future of Science<br>German-speaking Adv<br>Interactive Analog Me<br>Mendeley Publication<br>Organic User Interface                                                                 | cientific<br>earch papers<br>ami<br>visors<br>dia<br>s<br>s                                               |                |
| Journal /<br>Victor Hi<br>Model a<br>Victor Hi<br>る学術情<br>scholarh<br>253-261<br>http://jap                            | Motion P<br>ONS<br>Article (6)<br>lenning, Thorsten I<br>a Heart, 765-781. In<br>lenning (2012) 研9<br>青稜流通の将来 (Re<br>ly communications<br>1. In Journal of Info<br>panlinkcenter.org/I                                                               | Hennig-Thura<br>n <i>Psychology</i><br>充者그ミュニ・<br>evolution of th<br>s: The future c<br><i>rmation Proc</i><br>DN/JST.JST.                      | au, Stephanie<br>& Marketing 2<br>ケーションを釈<br>he reference m<br>of scholarly cor<br>essing and Ma                            | 29 (10).<br>根本から変え る文書管理の<br>nanagement tool and its hu<br>mmunications described by                       | he Expectancy-Value<br>変革: Mendeley CEOが詳<br>ge potential power to<br>y CEO of Mendeley Ltd.),                           |                                                                                                    | @MyOpenArchive<br>altmetrics<br>Building a healthier so<br>Creatively named ress<br>Earthquake and Tsum<br>Future of Science<br>German-speaking Adr<br>Interactive Analog Me<br>Mendeley Publication<br>Organic User Interface                                                                 | cientific<br>earch papers<br>ami<br>visors<br>dia<br>s<br>s                                               |                |
| ▼ Journal /<br>Victor He<br>Model a<br>Victor H<br>る学術情<br>scholart<br>253-261<br>http://jap<br>Kris Jacl              | Motion P<br>ONS<br>Article (6)<br>lenning, Thorsten I<br>a Heart, 765-781. In<br>lenning (2012) 研9<br>青稜流通の将来 (Re<br>ly communications<br>1. In Journal of Info<br>panlinkcenter.org/I                                                               | Hennig-Thura<br>n Psychology<br>연왕그로 그 드 -<br>the future c<br>prmation Proc<br>DN/JST.JST<br>rton, Dan Har                                      | au, Stephanie<br>/ & <i>Marketing 2</i><br>ケーションを相<br>ereference m<br>of scholarly cor<br>sessing and Mi<br>vey et al. (201 | 29 (10).<br>根本から変え る文書管理の<br>nanagement tool and its hu<br>mmunications described by<br>fanagement 55 (4). | he Expectancy-Value<br>変革: Mendeley CEOが詳<br>ge potential power to<br>y CEO of Mendeley Ltd.),                           |                                                                                                    | @MyOpenArchive<br>altmetrics<br>Building a healthier sc<br>Creatively named resc<br>Earthquake and Tsuni-<br>Future of Science<br>German-speaking Adv<br>Interactive Analog Me<br>Mendeley Publication<br>Organic User Interface<br>Institution groups Vice<br>Elsevier                        | cientific<br>earch papers<br>ami<br>visors<br>dia<br>s<br>s<br>s<br>s<br>s                                |                |
| Journal /<br>Victor Hu<br>Model a<br>Victor Hu<br>る学術情<br>scholarty<br>253-261<br>http://jap<br>Kris Jacl<br>3. In Pro | Motion P<br>ONS<br>Article (6)<br>lenning, Thorsten I<br>i Heart, 765-781. II<br>lenning (2012) 研究<br>情報流通の将来 (Ref<br>y communications<br>1. In Journal of Info<br>panlinkcenter.org/I<br>ext, James Hammer                                          | Hennig-Thura<br>n Psychology<br>究者コミュニ<br>evolution of th<br>s: The future co<br>ormation Proc<br>DN/JST.JST<br>ton, Dan Har<br>Science 1 (2).  | au, Stephanie<br>/ & <i>Marketing 2</i><br>ケーションを相<br>ereference m<br>of scholarly cor<br>sessing and Mi<br>vey et al. (201 | 29 (10).<br>根本から変え る文書管理の<br>nanagement tool and its hu<br>mmunications described by<br>fanagement 55 (4). | he Expectancy-Value<br>変革: Mendeley CEOが詳<br>ge potential power to<br>y CEO of Mendeley Ltd.),                           |                                                                                                    | @MyOpenArchive<br>altmetrics<br>Building a healthier so<br>Creatively named reso<br>Earthquake and Tsun<br>Future of Science<br>German-speaking Adv<br>Interactive Analog Me<br>Mendeley Publication<br>Organic User Interface                                                                 | cientific<br>earch papers<br>ami<br>visors<br>dia<br>s<br>s<br>s<br>s<br>s                                |                |
| Victor Hi<br>Model a<br>Victor Hi<br>る学術情<br>scholarti<br>http://jap<br>Kris Jacl<br>3. In Pro<br>Downloa              | Motion P<br>ONS<br>Article (6)<br>Lenning, Thorsten I<br>a Heart, 765-781. II<br>Lenning (2012) 研考<br>情報流道の将来 (Re<br>by communications<br>1. In Journal of Info<br>coanlinkcenter.org/I<br>sk, James Hammer<br>scedia Computer S<br>ad PDF (13.42 KB | Hennig-Thura<br>n Psychology<br>充者그ミュニ・<br>avolution of th<br>s: The future c<br>ormation Proc<br>DN/JST.JST<br>rton, Dan Har<br>Science 1 (2). | au, Stephanie<br>(& Marketing 2<br>ケーションを料<br>re reference m<br>of scholarly cor<br>sessing and Ma<br>vey et al. (201       | 29 (10).<br>根本から変え る文書管理の<br>nanagement tool and its hu<br>mmunications described by<br>fanagement 55 (4). | he Expectancy-Value<br>変革: Mendeley CEOが話<br>ge potential power to<br>y CEO of Mendeley Ltd.)<br>• DataTEL Challenge, 1- |                                                                                                    | @MyOpenArchive<br>altmetrics<br>Building a healthier so<br>Creatively named ress<br>Earthquake and Tsuni-<br>Future of Science<br>German-speaking Ad<br>Interactive Analog Me<br>Mendeley Publication<br>Organic User Interface<br>Institution groups Vice<br>Elsevier<br>Public groups Victor | cientific<br>earch papers<br>ami<br>visors<br>dia<br>s<br>es<br>es<br>es<br>ctor is a mem<br>is following |                |

#### Connect with colleagues and join new communities

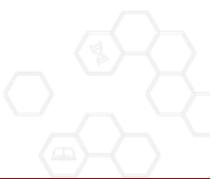

#### Share Your Publications

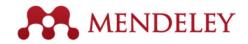

### **Showcase Your Publications**

| 00                                                                                                    | Mendeley Desktop                                                               |
|----------------------------------------------------------------------------------------------------|--------------------------------------------------------------------------------|
| Documents Folde                                                                                                    | rs Related Sync                                                                |
| MENDELEY<br>Literature Search<br>Mendeley Suggest<br>MY LIBRARY<br>All Documents<br>Recently Added<br>Favorites<br>My Publications<br>Unsorted | My Publications Edit Settings                                                  |
| Create Folder<br>GROUPS<br>Create Group<br>TRASH                                                                                               | Drag and drop papers you've authored here<br>(or click to add papers manually) |
| All Deleted Documents                                                                                                    | What's this?                                                                   |
| Filter by Authors 4                                                                                                    | Note: PDFs will be publicly available for download from your profile.          |
| T                                                                                                    |                                                                                |

- 1. Add your own publications
- 2. Mendeley adds the PDFs to the public database
- 3. Showcase them on your profile

View Profile Updates Following Followers

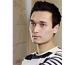

Dr. Victor Henning

Co-Founder/CEO, Mendeley & VP Strategy , Elsevier Amsterdam, Netherlands

Research field: Psychology - Cognition Emotions, Decision Making, Theory of Reasoned Action, Intertemporal Choice, Motion Picture Economics

Publications

Journal Article (6)

Victor Henning, Thorsten Hennig-Thurau, Stephanie Feiereisen (2012) Giving the Expectancy-Value Model a Heart, 765-781. In Psychology & Marketing 29 (10).

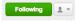

493 Following 515 Followers

Public Groups

Public groups Victor is a member of @MyOpenArchive altmetrics Building a healthier scientific... Creatively named research papers Earthquake and Tsunami Future of Science German-speaking Advisors...

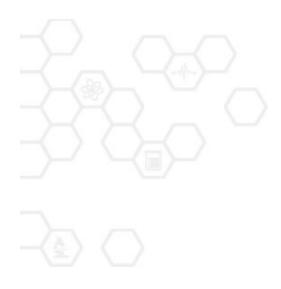

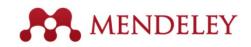

#### Mendeley "It's time to change the way we do research" www.mendeley.com